# **Historie a vývoj Unixových operačních systémů**

Adam Volf

Bakalářská práce 2015

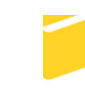

Univerzita Tomáše Bati ve Zlíně Fakulta aplikované informatiky

Univerzita Tomáše Bati ve Zlíně Fakulta aplikované informatiky akademický rok: 2014/2015

# ZADÁNÍ BAKALÁŘSKÉ PRÁCE

(PROJEKTU, UMĚLECKÉHO DÍLA, UMĚLECKÉHO VÝKONU)

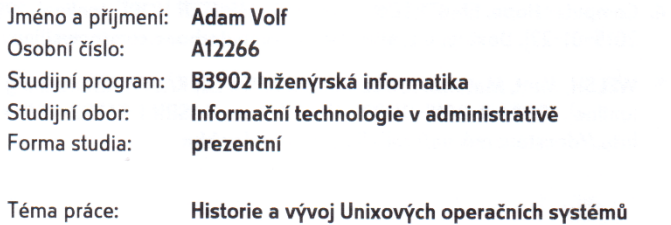

Téma anglicky: The History and Evolution of Unix Operating Systems

Zásady pro vypracování:

1. Popište vznik a vývoj Unixových operačních systémů.

2. Vysvětlete filozofii open-source a jeho přínos.

3. Popište hlavní znaky nejpoužívanějších operačních systémů.

4. Uvedte moderní trendy a novinky v oblasti operačních systémů.

#### Rozsah bakalářské práce:

Rozsah příloh:

Forma zpracování bakalářské práce: tištěná/elektronická

Seznam odborné literatury:

- 1. Diagram of unix history. In: LÉVÉNEZ, Éric. Unix Timeline [online]. 1. ledna 2015 [cit. 2015-01-22]. Dostupné z: http://www.levenez.com/unix/unix\_a4.pdf
- 2. History and Timeline. In: The Open Group [online]. 2012 [cit. 2015-01-22]. Dostupné z: http://www.unix.org/what\_is\_unix/history\_timeline.html
- 3. DIBONA, Chris, Sam OCKMAN a Mark STONE. Open sources: voices from the open source revolution [online]. 1st ed. Sebastopol, CA: O'Reilly, c1999, viii, 272 p. [cit. 2015-01-22]. ISBN 15-659-2582-3. Dostupné z: http://www.oreilly.com/openbook/opensources/book/kirkmck.html
- 4. Computer Hope. EMBERTON, Nathan. COMPUTER HOPE. [online]. 1998 [cit. 2015-01-22]. Dostupné z: http://www.computerhope.com/news/linux.htm
- 5. WELSH, Matt, Matthias KALLE DALHEIMER a Lar KAUFMAN. Running Linux [online]. 1999 [cit. 2015-01-22]. Third Edition, 3. ISBN 1-56592-469-X. Dostupné z: http://docstore.mik.ua/orelly/linux/run/index.htm

Vedoucí bakalářské práce:

Datum zadání bakalářské práce:

doc. Ing. Martin Sysel, Ph.D. Ústav počítačových a komunikačních systémů 6. února 2015 Termín odevzdání bakalářské práce: 21. května 2015

Ve Zlíně dne 6. února 2015

doc. Mgr. Milan Adámek, Ph.D. děkan

L.S.

Ing. Miroslav Matýsek, Ph.D. ředitel ústavu

#### Prohlašuji, že

- beru na vědomí, že odevzdáním diplomové/bakalářské práce souhlasím se zveřejněním své práce podle zákona č. 111/1998 Sb. o vysokých školách a o změně a doplnění dalších zákonů (zákon o vysokých školách), ve znění pozdějších právních předpisů, bez ohledu na výsledek obhajoby;
- beru na vědomí, že diplomová/bakalářská práce bude uložena v elektronické podobě v univerzitním informačním systému dostupná k prezenčnímu nahlédnutí, že jeden výtisk diplomové/bakalářské práce bude uložen v příruční knihovně Fakulty aplikované informatiky Univerzity Tomáše Bati ve Zlíně a jeden výtisk bude uložen u vedoucího práce;
- byl/a jsem seznámen/a s tím, že na moji diplomovou/bakalářskou práci se plně vztahuje zákon č. 121/2000 Sb. o právu autorském, o právech souvisejících s právem autorským a o změně některých zákonů (autorský zákon) ve znění pozdějších právních předpisů, zejm. § 35 odst. 3;
- beru na vědomí, že podle § 60 odst. 1 autorského zákona má UTB ve Zlíně právo na uzavření licenční smlouvy o užití školního díla v rozsahu § 12 odst. 4 autorského zákona:
- beru na vědomí, že podle § 60 odst. 2 a 3 autorského zákona mohu užít své dílo diplomovou/bakalářskou práci nebo poskytnout licenci k jejímu využití jen připouští-li tak licenční smlouva uzavřená mezi mnou a Univerzitou Tomáše Bati ve Zlíně s tím, že vyrovnání případného přiměřeného příspěvku na úhradu nákladů, které byly Univerzitou Tomáše Bati ve Zlíně na vytvoření díla vynaloženy (až do jejich skutečné výše) bude rovněž předmětem této licenční smlouvy;
- beru na vědomí, že pokud bylo k vypracování diplomové/bakalářské práce využito softwaru poskytnutého Univerzitou Tomáše Bati ve Zlíně nebo jinými subjekty pouze ke studijním a výzkumným účelům (tedy pouze k nekomerčnímu využití), nelze výsledky diplomové/bakalářské práce využít ke komerčním účelům;
- beru na vědomí, že pokud je výstupem diplomové/bakalářské práce jakýkoliv softwarový produkt, považují se za součást práce rovněž i zdrojové kódy, popř. soubory, ze kterých se projekt skládá. Neodevzdání této součásti může být důvodem k neobhájení práce.

#### Prohlašuji,

- že jsem na diplomové/bakalářské práci pracoval samostatně a použitou literaturu jsem citoval. V případě publikace výsledků budu uveden jako spoluautor.
- že odevzdaná verze diplomové práce a verze elektronická nahraná do IS/STAG jsou totožné.

Ve Zlíně

 $\frac{1}{2}$ 

## **ABSTRAKT**

Tématem této bakalářské práce je historie a vývoj unixových operačních systémů. První kapitola se zabývá vývojem a popisem operačního systému Multics, na který navazuje vývoj operačního systému Unix. V dalších kapitolách jsou popsány na tento operační systém navazující verze unixových operačních systémů, včetně open source filozofie a vývoje operačního systému Linux. V následující kapitole bakalářská práce popisuje společné znaky operačních systémů a jejich hlavní části, kde se zaměřuje na vývoj grafického rozhraní. Poslední kapitola se zabývá popisem moderních trendů a novinek z oblasti vývoje moderních operačních systémů.

Klíčová slova: Unix, Linux, Multics, operační systém, open source, vývoj, historie

# **ABSTRACT**

Subject of this bachelor thesis is history and development of Unix operating systems. First chapter contains development and description of operating system Multics, on which it continues to the development of the Unix system. Next chapters describe later versions of Unix operating systems, including open source philosphy and development of Linux operating system. Following chapters describe common characteristics of operating systems and their main components, at which it focuses on development of graphic interfaces. Last chapter contains descriptions of modern trends and news from area of modern operating system development.

Keywords: Unix, Linux, Multics, oprerating system, open source, development, history

# **PODĚKOVÁNÍ**

Děkuji doc. Ing. Martinu Syslovi, Ph.D., za pomoc při realizaci a poskytnutí cenných rad při zpracování bakalářské práce a za svůj osobní čas, který mi při tvorbě této práce věnoval.

# **OBSAH**

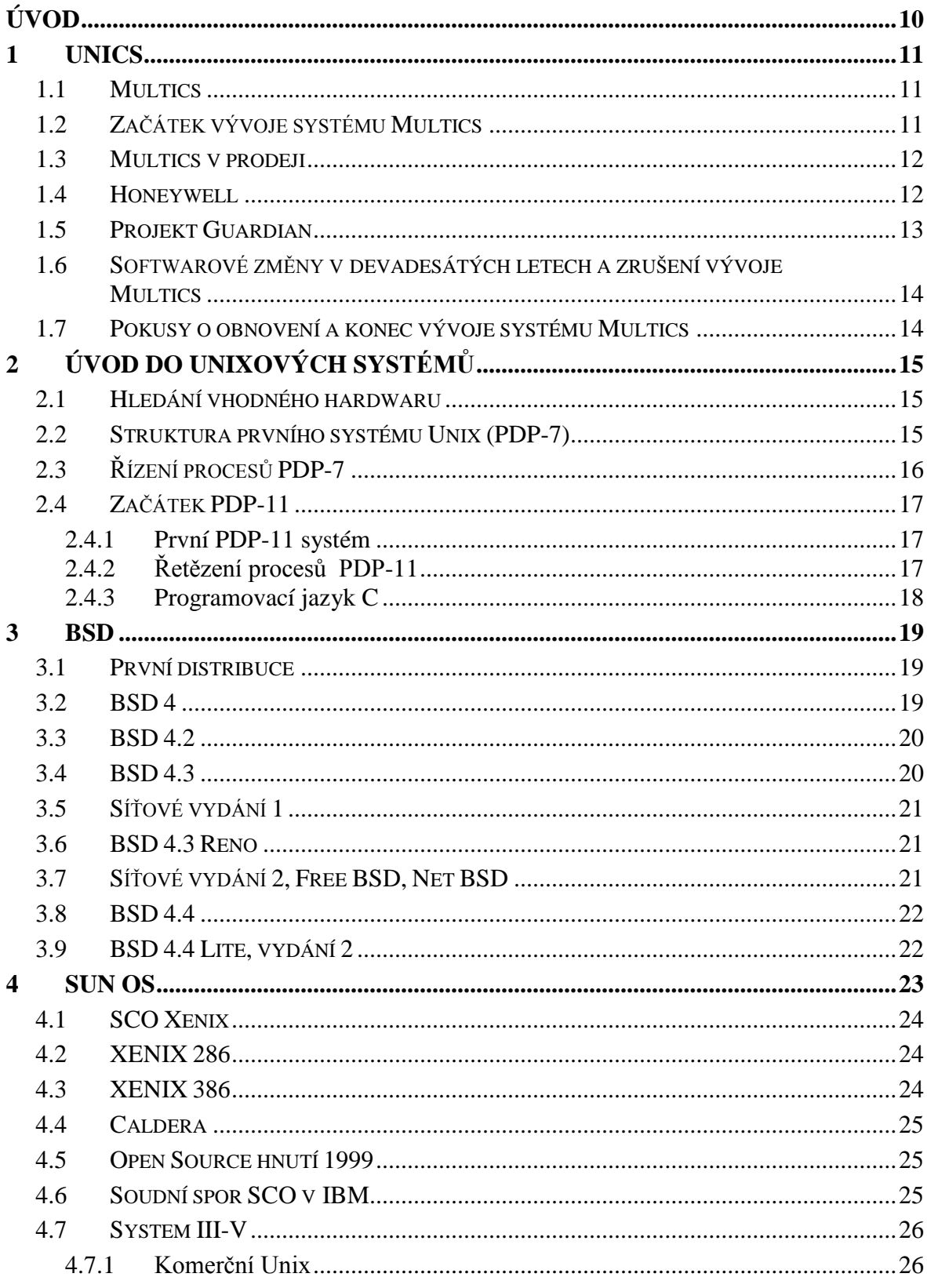

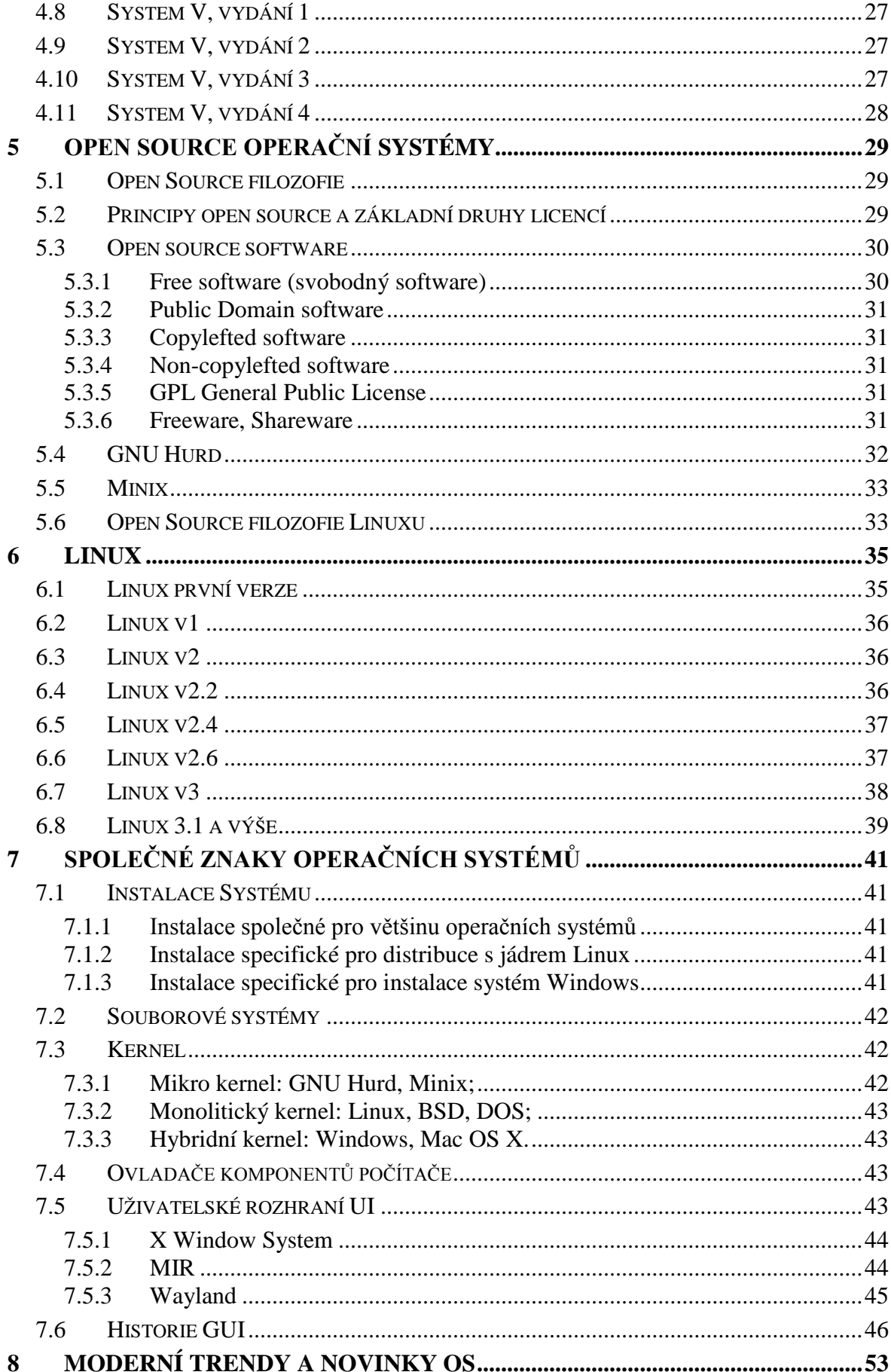

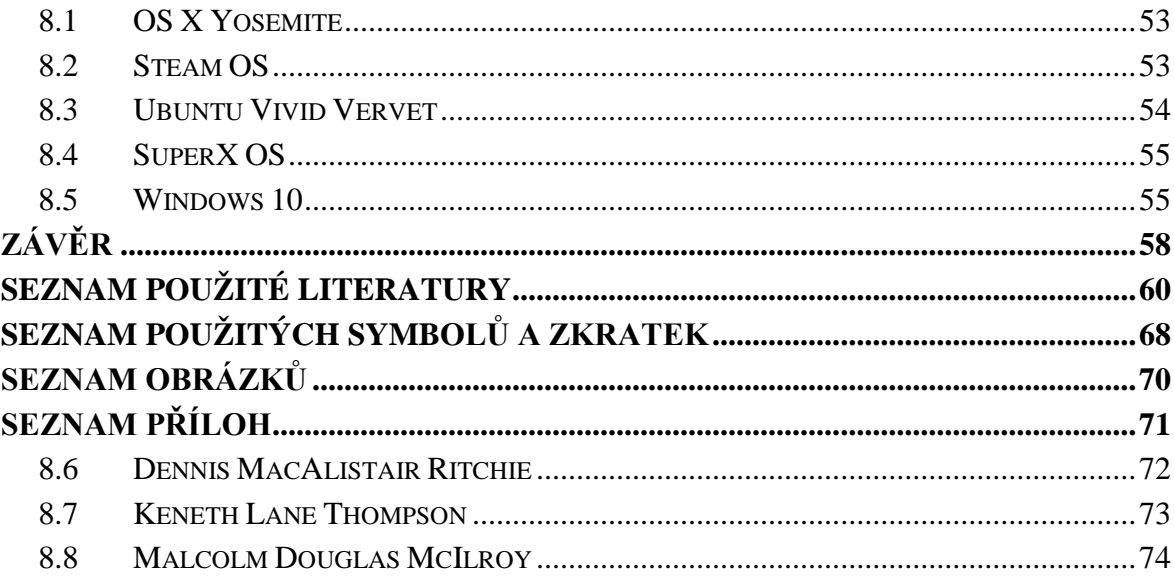

# <span id="page-9-0"></span>**ÚVOD**

Bakalářská práce se primárně zaměřuje na vývojem a historií unixových operačních systémů, který začal už 60. letech minulého století operačním systémem Multics, na jehož vývoji se podílely laboratoře Bell, Massachusettský technologický institut a společnost General Electric. [1] Multics byl bezesporu zásadním článkem při evoluci unixových operačních systémů, který našel uplatnění i ve vojenském sektoru (Projekt Guardian). Po ukončení vývoje operačního systému Multics se práce dále zaměřuje na jeho následníka, systém Unix, jehož vývoj definovala skupina vývojářů (K. Thompson, D. Ritchie, M. D. McIlroy, J. F. Ossanna). [2] Tato skupina a její práce na operačním systému Unix významně ovlivnily budoucnost následujících operačních systémů a inspirovaly nadcházející generace vývojářů svými nadčasovými myšlenkami.

V následujících kapitolách se popisuje rozšíření unixového operačního systému do jeho novějších variant, jako je Berkeley Unix, a zejména jeho účast ve vývoji systémů pro agenturu DARPA. [3] Další kapitoly se zabývají vývojem Sun OS, Xenix společnosti Santa Cruz Operation a System V společnosti AT&T.

Dalsí kapitoly se zaměřují na operační systémy Open Source, kde je popsány termíny open source, rozdíly mezi softwarovými licencemi, projekt GNU Hurd a operační systém Minix, který byl jednou z hlavních inspirací Linuse Torvaldse k tvorbě Linuxu. [13] Šestá kapitola je zaměřena na Linux, začátek jeho vývoje až po jeho poslední verze, kde jsou uvedeny hlavní změny a rozšíření.

V kapitole 7. se popisují společné znaky operačních systémů z pohledu běžného uživatele, kde je nejvíce rozvedená podkapitola vývoje grafického rozhraní, jeho historie zahrnující počátek v konceptu Memex, postupný vývoj, až po dnešní grafické rozhraní, které je nedílnou součástí moderních operačních systémů. [35] Poslední kapitola se zabývá moderními trendy a novinkami v oblasti operačních systémů, ve které je například uvedena verze operačního systému Ubuntu, Windows a OS X, kde je popsáno nové rozšíření jako iBeacon a změny v jeho uživatelském rozhraní.

V přílohách se nachází životopisy Kenetha Thompsona, Dennise Ritchieho, Malcoma McIlroye a schéma vývoje unixových operačních systémů.

## <span id="page-10-0"></span>**1 UNICS**

#### <span id="page-10-1"></span>**1.1 Multics**

První zmínky o unixových operačních systémech se objevují už na začátku 60. let minulého století, v době, ve které převládaly ve výpočetní technice obrovské výpočetní stanice. Na těchto strojích se pracovalo za pomocí pásek či destiček, které sloužily jako médium pro vstupní data a po výpočtu uživatel obdržel výstupní data na pásek, destičku či vytisknuté na papír. Práce na operačním systému Multics začala zahájením projektu MIT pod názvem Projekt MAC, jehož vývoj realizovalo MIT společně s firmami Bell Telephone Laboratories a s divizí General Electric. Směr vývoje udával vedoucí projektu profesor Fernando J. Corbató z MIT. [2] [70]

V této době vznikly také technologie, jako sdílení času (více uživatelů na jednom počítači) a paměťová segmentace na stroji B5000. Kombinace stránkování a segmentace paměti profesora MIT, Jacka Dennise byly prvními architekturními myšlenkami k začátku práci na systému Multics. [3]

CTSS je jeden z prvních čas sdílejících systémů, který byl používán jako programovací nástroj systému Multics a který spadal do projektu MAC, jehož cíl byl nahradit systém CTSS. [4]

#### <span id="page-10-2"></span>**1.2 Začátek vývoje systému Multics**

Při výběru hardwaru pro vývoj systému Multics, management oslovil firmy jako IBM, DEC, Univac a Control Data. IBM nabízelo počítač, který by se stal novým IBM 360/65. Cíle (segmentace a stránkování paměti) MAC týmu IBM nezajímalo. Naštěstí, profesor Joseph Weizenbaum, který vyučoval na MIT, seznámil tým projektu MAC s jeho bývalými kolegy od General Electric Pheonix, kteří jim nabídli počítač, jehož jméno bylo později GE-645. [5]

Tento počítač byl verzí armádního výpočetního zařízení, které v šedesátých letech využívalo americké letectvo. V roce 1964 se firma Bell Labs připojila do projektu k vývoji softwaru Multics. General Electrics poskytli pracovní sílu pro vývoj softwaru i hardwaru. [6]

Cílem profesora Fano bylo, zhotovení první použitelné verze systému Multics už ke konci roku 1965, to se však nestalo. Po dodání hardwaru v srpnu 1965, byly zahájeny testování a pokročilé práce na vývoji systému. Při vývoji se využíval systém CTSS projektu MAC pro editování, ukládání a kompilaci souborů. [7]

Bell Labs konečně vyvinul kompilátor, který sloužil jako základ pro programovací jazyk, avšak vývoj tohoto kompilátoru a seznamování celého týmu s ním způsobilo další zpoždění. [8]

V lednu 1967 zahájili integraci mnoha softwarových komponentu včetně stránkování; segmentace; souborového systému obsahujícího diskového správce; vytváření procesů, jejich přerušení a organizace adres uživatelského místa. Slabý výkon a systémové chyby donutily tým k neplánovanému odbočení od hlavního vývoje ve snaze vylepšit samotný design. [9]

Už koncem roku 1968 bylo možné Multics zkompilovat za použití vlastního kompilátoru. Uživatelé nespadající do vývoje Multics, začali využívat tento systém při běžné výpočetní práci už v červnu 1969. Nový Multics zcela nahradil předchozí systém CTSS. [10]

V letech 1968 až 1969 byl vývoj Multics ve zpoždění a pod značným finančním tlakem a hrozbou zrušení. Když potom přišlo ohodnocení projektu komisí ARPA, doporučili, aby vývoj pokračoval. [11]

## <span id="page-11-0"></span>**1.3 Multics v prodeji**

V květnu 1969 vývoj opustila firma Bell Labs, protože jejich důvod a cíl spolupráce (získání systému pro jejich pracovníky) byl splněn. [71] [12]

Multics byl konečně k prodeji v říjnu 1969, o několik let později než bylo plánováno. V této verzi často docházelo k systémovým chybám a procházela mnoha změnami. Hlavním využitím tohoto nového systému bylo především k práci na jeho vylepšení. [13]

GE-655 byl počítač velkých rozměrů a jednotlivé komponenty byly ručně připájeny na desku plošných spojů. Spolehlivost tak velkého a složitého stroje byl neustálým problémem a proto byl GE v nevýhodě vůči svým konkurentům u IBM, kteří už využívali technologie integrovaných obvodů. Na konci šedesátých let GE sestrojili počítač známý jako GE-655, který už konečně využíval technologii integrovaných obvodů a díky tomu byl o hodně menší a rychlejší. [14]

## <span id="page-11-1"></span>**1.4 Honeywell**

V roce 1970 GE a Honeywell podstoupili podnikovou fúzí a nastávající Honeywell přejmenoval GE-655 na Honeywell série 6000. Mezitím projekt MAC využíval systém Multics k vývoji a nasazení svých technologií ARPANet a TCP/IP. [72] [15]

Honeywell 6180 byl poprvé představen v lednu 1973 v bostonském Muzeu vědy. Tento systém obsahoval dva procesory o výkonu 1MIPS, paměť o velikosti 768 KB, diskové pole o kapacitě 1.6 GB a 8 kazetových jednotek. Stejně jako systém od MIT byla jeho cena přibližně 7 miliónů dolarů. Honeywell 6180 byl rychlejší a menší než GE 645 a stál méně. Navíc tento počítač obsahoval novější vylepšení architektury, které učinily systém Multics efektivnějším a bezpečnějším. První zákaznické verze počítače Honeywell 6180 byly doručeny do MIT, na kterých byl operační systém Multics testován programátory CISL a MIT. Počet Multics instalací se rozrostl z jedné, na začátku 70. let, do kolem 25. Každá z instalací byla několika miliónovou zakázkou. [16]

Jedním z větších vývojových projektů firmy Honeywell CISL v osmdesátých letech byla implementace nového ukládacího systému NSS. Základní souborový systém užívaný v systému Multics se konečně vyvinul z jedno-diskového světa CTSS. Když se potom využívalo více disků najednou, datový segment mohl mít roztroušené části na více discích, to však mělo za následek nákladnou obnovu, pokud došlo systémové chybě. Systém NSS představoval inovaci nižší úrovně souborového systému, vytvářející nový koncept logických a fyzických svazků. Tento souborový systém měl mnohem lepší výkon zotavování výměnou za menší prostor a větší náklady na výkon. [17]

#### <span id="page-12-0"></span>**1.5 Projekt Guardian**

Letectvo Spojených států amerických (USAF) chtělo systém, který by mohl zvládnout víc než jeden chráněný proces dat ve stejný okamžik. Takto vznikl projekt Guardian, na kterém pracovaly týmy Honeywell a MITRE. Projekt Guardian vedl k vytvoření izolovaného přístupového mechanismu. Největší zakázkou systémů Multics v té době představovalo zhotovení projektu Guardian (Pentagon ve Washington DC), tyto systémy obsahovaly několik procesorů současně. Projekt Guardian byl řízen letectvem USAF a jeho požadavky vedly k značným úpravám ve snaze vylepšit schopnosti ochrany dat systému Multics. Další velkou zakázka byla pro společnosti General Motors, která využívala systém Multics k výpočtu korporátních dat. Následující zakázka v roce 1975 byla pro Ford s konečným počtem 19 procesorů. Firma Industrial Nucleonics koupila jednoprocesorové systémy Multics a 100 "minipočítačů" v roce 1977, které používali jako průmyslové, procesové ovladače, užívající nukleární senzory k počítání proměnných jako tloušťka papíru, který vyráběli v továrně. Instalace těchto systémů probíhaly na několika univerzitách, také i v Londýně a v Evropě. [74] [18]

### <span id="page-13-0"></span>**1.6 Softwarové změny v devadesátých letech a zrušení vývoje Multics**

V roce 1985 bylo hotové jedenácté vydání systému Multics, představující nový software: True atomic transaction manager a Data Management facility. Systém Multics obdržel B2 hodnocení oranžové knížky od NCSC v říjnu 1985 jako vyvrcholení dlouhodobého úsilí. V červnu 1985 byl vývoj a podpora systému Multics zrušen samotným vedením společnosti Honeywell (6. pokus o zrušení tohoto projektu). Následovník tohoto systému měl být DPS 6 Plus. [19] [71] [72]

Dalším produktem společnosti Honeywell mělo být výpočetní zařízení Flower, avšak to se nikdy nestalo. Měl být přibližně 3 krát až 4 krát rychlejší s implementovanými hradlovými poli jako pokusný test pro program VHSIC (Vysokorychlostní integrované obvody). Tento počítač měl mít procesor o výkonu 3 MIP, skoro 5 krát výkonnější než Honeywellův Level 68, za použitím HT5000 bipolárních hradlových polí a měl by se vejít na 3 desky o rozměrech 15 krát 15 palců. [20]

## <span id="page-13-1"></span>**1.7 Pokusy o obnovení a konec vývoje systému Multics**

Po zrušení vývoje systému Multics, následovalo několik pokusů o jeho znovuobnovení. Prvním tímto pokusem bylo odkoupení technologií od společnosti Honeywell a postavení nového systému Multics na základech systému Flower pod názvem Merlin. k tomuto však nedošlo. [21] [72]

Další pokus vedl jeden z původních tvůrců systému Multics Michael Tague v roce 1987 se stejnými spolupracovníky a s novějšími komerčními technologiemi (nejspíše na základu procesoru Intel 386). K tomu však nedošlo, z důvodu, že by to mohlo mít negativní důsledky pro Honeywell, který preferoval mít kontrolu nad zdrojovými kódy Multics. [22]

Po zrušení dalšího projektu Opus, přišel Honeywell v roce 1995 s novým systémem XTS200, který obdržel B3 hodnocení od NCSC. Tento systém běžel na starém hardwaru DPS 6 plus, avšak v té době už tento systém odzkoušeli v laboratořích na 80486, který měl být 7 až 10 krát výkonnější a 20 krát levnější. Tento systém fungoval na emulaci System V a Unixem jako jeho rozhraní. Poslední místo, kde se systém Multics využíval, bylo v Kanadě, na Ministerstvu Národní bezpečnosti. Tento systém byl vypnut v říjnu 2000. [23] [73]

V roce 2007 byl zveřejněn zdrojový kód "pro jakýkoliv účel a bez poplatků". V roce 2014 Harry Reed a Charles Anthony sestrojili emulátor pro procesor Multics. [24]

# <span id="page-14-0"></span>**2 ÚVOD DO UNIXOVÝCH SYSTÉMŮ**

V roce 1968 začalo pomalé a nevyhnutelné odpojení od vývoje systému Multics a začátek nového vývoje operačního systému Unix. Problémem jeho vývoje byla zvyšující se zřetelnost selhání vyvinout Multics jako použitelný operační systém. Dalším faktorem této změny bylo organizační rozdělení Bell Labs počítačových služeb a počítačového výzkumu. Skupina vývojářů společnosti Bell, původně pracující na Multics, byla později zapojena do hlavního vývoje v začátcích Unixu (K. Thompson, D. Ritchie, M. D. McIlroy, J. F. Ossanna). [2]

#### <span id="page-14-1"></span>**2.1 Hledání vhodného hardwaru**

V roce 1969 se tato skupina snažila najít alternativu k systému Multics, pro kterou by mohli začít psát operační systém. Jejich žádosti k zakoupení hardwaru, na který by začali operační systém psát, vedení firmy zamítlo. Mimo finanční záležitosti tento tým navrhl první skic základů operačního systému, ze kterého později vznikl Unix. Na tomto návrhu měl největší podíl K. Thompson. Thompson později vytvořil hru Space Travel, nejprve napsanou pro systém Multics a poté přeloženou pro operační systém GECOS za pomocí jazyku Fortran, která však na tomto systému byla neuspokojující, kvůli dvěma věcem: cena CPU-času stála kolem 75 dolarů a zároveň byla velmi špatně ovladatelná. Proto Thompson přešel k málo používanému počítači PDP-7. Počítač měl lepší zobrazovací procesor a později na něj přepsal celou hru. Tento krok byl prvním ve vývoji nového operačního systému, na který nejprve naprogramovali základní vývojářské nástroje na systému GECOS. Tyto soubory potom přesunuli do PDP-7 pomocí papírové kazety, ale jakmile byl assembler pro PDP-7 hotov, systém byl soběstačný. V roce 1970 Brian Kernighan navrhl jméno Unics, jakousi slovní hříčkou napodobující Multics, která byla později zkrácena na Unix. [2]

### <span id="page-14-2"></span>**2.2 Struktura prvního systému Unix (PDP-7)**

Strukturálně byl operační systém Unix PDP-7 skoro identický s dnešním.

Obsahoval:

- i-list, lineární pole i-uzlů popisující soubor. Tento uzel byl o hodně jednodušší, ale hlavní myšlenka zůstala stejná: bezpečnostní mód souboru, její typ a velikost a list fyzických bloků, ve kterých se nacházel obsah souboru.
- Adresář, zvláštní typ souboru obsahující posloupnost názvů a společné i-číslo.

• Speciální soubory popisující zařízení, které nebylo přímo v uzlu, ale bylo zakódováno přímo do čísla. Specifické čísla potom odkazovali na specifické soubory. [2]

Také důležité volání systému byly přítomny již od začátku: číst, psát, otevřít, vytvořit a zavřít. I přes tyto společné vlastnosti k dnešnímu modernímu systému byl PDP-7 souborový systém jiný: nebyly zde žádné názvy cest k souborům. Avšak existovaly odkazy, které se sadou náležitostí nahrazovaly názvy cest k souborům. Další nepříjemností implementace tohoto souborového systému byla složitost při změně hardwarové konfigurace, která byla zapříčiněna základní architekturou PDP-7. [2]

PDP-7 mohl mít pouze jeden program ve stejný čas v paměti a ovládání bylo propůjčováno mezi procesy, jen když došlo k výměně. Disk byl pro svoji dobu relativně rychlý, přenášel data rychlostí jedno 18 bitové slovo každé 2 mikrosekundy. Na druhou stranu měl PDP-7 paměťový cyklus 1 mikrosekundu a většina instrukcí trvala 2 cykly. Avšak nepřímoadresované instrukce trvaly 3 cykly. Přerušování pro čas a terminály, které musely běžet celou dobu, musely být naprogramovány zvláštním způsobem, aby se předešlo chybám systému při vykonávání instrukcí. [2]

# <span id="page-15-0"></span>**2.3 Řízení procesů PDP-7**

Mechanizmus, kterým byly procesy vytvářeny a užívány jako dnešní volání systému: Fork, Exec, Wait a Exit neexistoval, byl mnohem jednodušší. Struktura tohoto řízení procesů byla velmi podobná systémům Multics a CTSS. V této době byla schopnost tohoto mechanizmu dostačující, avšak měla nepříjemné problémy. [2]

Cyklus tohoto mechanizmu provádějící úkony procesů byl následující:

- Příkazový procesor Shell zavřel všechny otevřené soubory, potom otevřel pro konzoli specifický soubor pro standartní vstup a výstup.
- Přečetl příkazový řádek z konzole, který odkazoval přímo na specifický příkaz, otevřel soubor a odstranil odkaz. Potom zkopíroval malý Bootstrap program na začátek paměti, který potom nechal vykonat čtení, následoval skok do lokace příkazového řádku.
- Příkaz splnil svoji úlohu a potom byl ukončen. Ukončovací příkaz následovně nechal systém přečíst novou kopii příkazového procesoru, potom šlo vše od prvního bodu. [2]

Řízení procesů, jak ho známe dnes, bylo implementováno během několika dnů. Je pozoruhodné, jak lehce zapadlo do existujícího systému. Také je velmi zajímavá skutečnost, že některé méně obvyklé funkce designu systému, se nachází i v současnosti, díky svému jednoduchému a výstižnému kódu. Dobrým příkladem této skutečnosti je oddělení příkazů Fork a Exec. [2]

### <span id="page-16-0"></span>**2.4 Začátek PDP-11**

Začátkem roku 1970 už bylo jasné, že k dalšímu vývoji bude třeba nový hardware. Ačkoliv byl PDP-7 primitivní ve srovnání s dnešními standardy, byl stále schopnější než alternativy jeho času. Nicméně bylo jasné, že tento systém bude potřebovat schopnějšího následovníka. Počítač PDP-11 měl v této době cenu asi 65 tisíc dolarů a následujícím cílem bylo vytvořit pro něj systém na editování a formátování textu. [2]

#### <span id="page-16-1"></span>**2.4.1 První PDP-11 systém**

Jakmile přišly poslední komponenty, systém byl velmi rychle dokončen. Ve srovnání se systémem PDP-7 nabízel nový systém jen malý pokrok. Systém s PDP-11 stále podporoval pouze jeden spuštěný uživatelský program ve stejný čas. Dále došlo ke změnám v uživatelském rozhraní, kde byla představena adresářová struktura s plnými názvy cest, spolu s moderními formami příkazů Exec a Wait. Počátkem léta byl tým schopný dodat zařízení schopné textového zpracování Patentovému Úřadu, který v té době hledal komerční systém pro přípravu patentových žádostí. Nakonec rozhodla schopnost PDP-11 podpory modelu 37 konzolí značky Teletype, které mohly tisknout symboly, jenž patentový úřad vyžadoval. Během druhého pololetí roku 1971, tým vyvíjející PDP-11 již podporoval 3 patentové písaře, kteří trávili dny psaním, editací a formátováním patentových žádostí. Díky tomuto úspěšnému experimentu získal tým vyvíjející Unix nutnou pozornost od svého managementu k získání prvního PDP 11/45 systému. [2]

#### <span id="page-16-2"></span>**2.4.2 Řetězení procesů PDP-11**

Jedním z nejoceňovanějších příspěvků Unixu do kultury technologií operačních systémů a příkazového jazyku je Pipe (roura či trubka). Je to nástroj, který spojuje jednotlivé procesy programů do řetězce, kde koncem jednoho procesu začíná proces následující. Tento nástroj byl přidán v roce 1972. [2]

#### <span id="page-17-0"></span>**2.4.3 Programovací jazyk C**

První zajímavý programovací jazyk, který se objevil, byla verze McClureho TMG, která byla implementována McIlroyem. Poté přišel Thompson s první definicí a kompilátorem pro nový vyšší programovací jazyk B, který byl hodně ovlivněn jazykem BCPL. Kompilátor vytvářel jednoduchý a výstižný kód, avšak tyto napsané programy byly pomalejší, ale programování bylo snadnější. [2]

V roce 1971 byla zahájena práce na programovacím jazyce, který se později jmenoval jazyk C. Nejdůležitější událostí navazující na tuto, se stala roku 1973, když jádro operační systému přepsali do C, jejíž příčinou byl vývoj systému do své modernější podoby. Největší změnou bylo představení paralelního zpracování procesů, ve kterém mohl běžet víc jak jeden program najednou. V dnešní době je jediný unixový program psaný stále v assembleru samotný assembler. Virtuálně jsou všechny nástrojové programy psané v C, ale to je i většina aplikačních programů. [2]

### <span id="page-18-0"></span>**3 BSD**

Vývoj první verze tohoto odvětví Unixu začal, když studenty Billa Joye a Chucka Haleye zaujal nový systém PDP-11/70. Brzy začali zkoumat jádro Unixu, nainstalovali první záplaty a vylepšení z kazety, kterou jím poskytla společnost Bell Labs. Jakmile se začali orientovat ve zdrojovém kódu, navrhli pár menších změn k vylepšení výkonu kernelu. [3]

## <span id="page-18-1"></span>**3.1 První distribuce**

Jejich vylepšený systém o schopnost obnovy v kompilátoru Pascal byl zajímavý a nadaným studentům přicházely žádosti o kopie systému. V roce 1977 dal Joy dohromady první distribuci Berkeley Unixu. Tato první verze obsahovala Pascalový systém a následující rok Joy Bill poslal kolem 30 kopií. [3]

Díky odezvě, od rozšiřující se báze uživatelů systém BSD dostal aktualizaci a výsledkem byl Berkeley Unix 2, zkráceně 2BSD. Přes další rok odeslal téměř 75 kazet. I když se Joy zajímal o další projekt, finální verze této distribuce byla 2.11BSD, kompletní verze systému užívána stovkami PDP-11 v různých částech světa. [3]

Když Joy pomáhal s implementací stránkování na Unix VAX, zjistil, že 32 bitový systém VAX byl ve srovnání s PDP-11 mnohem pokročilejší a začal přesunovat 2BSD software na VAX. Koncem roku 1979 byla nová verze hotova, obsahovala virtuální paměť kernel, standartní 32/V nástroje, a k tomu doplňky z 2BSD. V prosinci 1979 Joy odeslal prvních 100 kopií 3BSD pro 32 bitové systémy VAX. [3]

## <span id="page-18-2"></span>**3.2 BSD 4**

V roce 1979 hledala DARPA způsob jak nahradit své zastaralé výpočetní zařízení, protože v té době potřebovali zařízení pro různé druhy výpočtů a bylo velmi nepraktické se omezit pouze na jeden typ výrobce. Plánovací oddělení DARPA navrhlo, aby byly jejich výpočetní zařízení sjednocené na úrovni operačního systému. V listopadu 1979 Bob Fabry odpověděl pro zájem agentury DARPA v Unixech a sepsáním nabídky navrhoval, aby pro ně Berkeley vyvíjelo vylepšenou verzi 3BSD pro účely komunity DARPA. V roce 1980 dostal Bob Fabry 18 měsíční kontrakt a založil novou organizaci s názvem Computer Systems Research Group. Po dohodě s Bobem Guffym od AT&T a právníky z Kalifornské Univerzity o licenčních právech Unixu, Joy zahrnul ovládání Jima Kulpa, přidal automatický restart, 1KB blokový souborový systém a podporu pro poslední verzi VAX systému. [3]

V říjnu 1980 vyšla vylepšená distribuce 4BSD obohacená o kompilátor Pascal, Franz Lispův systém a emailový systém. Během prvních 9 měsíců bylo odesláno téměř 150 kopií. Licenční dohoda byla stanovena na každou instituci než na jedno zařízení. Když 4BSD dostal odezvu od jeho uživatelů a kritiků o problémech s výkonem, Bill Joy ho začal systematicky vylepšovat. S přídavkem Roberta Elzeho autokonfiguračního kódu byla nová verze 4.1BSD hotová v roce 1981. [3]

### <span id="page-19-0"></span>**3.3 BSD 4.2**

Nový systém měl obsahovat rychlejší souborový systém, který by zvýšil propustnost rychlejší dostupné diskové technologie. Také měl podporovat procesy s několika GB adresovaným místem a poskytovat flexibilní vnitroprocesovou komunikaci zařízením, které by výzkumníkům dovolilo pracovat v distribuovaném systému a integrovalo by síťovou podporu tak, aby počítače, využívající nový operační systém mohly lehce využívat síť ARPAnet. Joy implementoval protokoly TCP/IP do systému a vyladěním zvýšil jeho výkon. Po vytvoření několika jednoduchých aplikací, sloužících k poskytování vzdáleného přístupu lokálním uživatelům, byla hotova přechodná verze systému 4.1a v roce 1982. [3]

Dříve, než byl Systém 4.1a dokončen, byl neskutečně obsáhlý. Odezva od uživatelů poskytla užitečné informace, které byly použity k vytvoření manuálu. Po implementaci souborového systému vzniká verze 4.1b, následovala verze 4.1c, která byla jakousi přípravou pro přechod k verzi 4.2. Po vyhlazení chyb, implementaci signalizačních zařízení, přidání síťové podpory, předělání samostatného vstupního a výstupního zařízení pro zjednodušení instalačního procesu a aktualizaci všech dokumentací, vyšla konečně verze 4.2BSD. Popularita tohoto nového systému byla neskutečná, během 18 měsíců bylo dodáno více jak 1 000 licencí. Později byla všechna vylepšení integrována do System V. [3]

#### <span id="page-19-1"></span>**3.4 BSD 4.3**

Po několika letech vylepšování systému a síťového kódu, podalo CSRG oznámení v červnu 1985, že v létě očekávají finální verzi 4.3BSD. V této době se rozhodovalo, zda implementovat protokoly BBN nebo přenechat TCP/IP. Po několika měsících zvažování a testování nezávislou třetí stranou, která došla k závěru, že kód od Berkeley prošel lépe testy. Finální rozhodnutí proto bylo zůstat s kódem od Berkeley. [3]

Upravená verze 4.3BSD systému byla konečně vydána v červenci 1986. Jak bylo očekáváno, mnoho tlaků ze strany uživatelů na výkon systému ustálo. Mezitím začínalo být čím dal tím zřejmější, že se začíná architektura VAX blížit konci své životnosti a je načase najít nový hardware. [3]

#### <span id="page-20-0"></span>**3.5 Síťové vydání 1**

Díky poptávce prodejců softwaru po samostatných vydání síťových produktů, které byly dosud součásti pouze drahého balíčku licence AT&T zdroje, se CSRG rozhodlo vydat v červenci 1989 Síťové vydání 1, které obsahovalo síťový kód a nástroje. Přestože licence byla zdarma pro každého, kdo mohl získat kopii přes FTP, Berkeley byla spokojená potom, co několik stovek organizací zakoupilo její software, což pomohlo financovat její vývoj. [3]

#### <span id="page-20-1"></span>**3.6 BSD 4.3 Reno**

Mezitím se pokračovalo na vývoji základního systému. CSRG implementovala systém virtuální paměti z operačního systému MACH Univerzity Arnegie-Mellon, kde Mike Hibler sjednotil jádro technologie MACH s uživatelským rozhraním 4.2BSD. Dalšími přídavky do systému byla Sun-kompatibilní verze síťového souborového systému (NFS). Přestože tým CSRG nebyl schopný vytvořit kompletní set změn 4.4BSD, vytvořil verzi určenou pro kritiku a odezvu, tato verze se jmenovala 4.3BSD-Reno. [3]

#### <span id="page-20-2"></span>**3.7 Síťové vydání 2, Free BSD, Net BSD**

Po velké popularitě prvního síťového vydání se naskytla příležitost k práci na rozšířeném vydání, které by obsahovalo větší část BSD kódu. S tím souviselo velké množství práce, které zahrnovalo re-implementaci stovek nástrojů, masivní C knihovnu a jádro. Po téměř 18 měsících byla většina důležitých nástrojů a knihoven přepsána. Po této části přišla práce na samotném jádru, kde bylo nutné odstranit originální kód používaný pro počítač VAX. Distribuce nové verze síťového vydání začala v červnu 1991. Distribuční podmínky a cena byly stejné jak u první verze. Tak jako předtím, několik stovek organizací zaplatilo 1000 dolarů, aby dostalo verzi Berkeley. [3]

Odlišná verze s kompletně přepsaným jádrem od Billa Jolitze, byla dostupná ke stažení pro kohokoliv na anonymním FTP. Tato verze se jmenovala 386/BSD. Bohužel Bill nemohl stíhat zároveň svoji práci a udržet aktualizovaný systém. Během několika měsíců po vydání se objevila skupina uživatelů s oblibou v 386/BSD, která se později jmenovala NetBSD a jejichž cílem bylo vylepšování a aktualizace systému, který volně šířili přes síť. [3]

FreeBSD skupina byla založena pár měsíců po NetBSD s úmyslem podporovat pouze PC architekturu a větší, méně technicky pokročilou skupinu uživatelů, podobně jak to udělal Linux. Po vytvoření instalačních skript začali dodávat svůj systém na cenově dostupném kompaktním disku. [3]

V 90. letech se objevila další skupina OpenBSD, byla to část NetBSD skupiny, která se zaměřila na vylepšování bezpečnosti tohoto systému. Jejich marketingový plán byl udělat systém dostupnější a s širším využitím. [3]

# <span id="page-21-0"></span>**3.8 BSD 4.4**

Po soudním procesu s AT&T (později koupeno Novellem), byla vydána nová verze 4.4BSD-Lite, jejíž upravené licenční podmínky byly identické k Síťovému vydání 2. Zároveň vyšlo vydání 4.4BSD-Encumbered, které stále vyžadovalo vlastnit licenci USL. [3]

Soudní dohoda, podle které se USL a BSD skupiny řídily, stanovila že USL nebude žalovat žádnou organizaci používající 4.4BSD-Lite jako základ pro svůj systém. [3]

# <span id="page-21-1"></span>**3.9 BSD 4.4 Lite, vydání 2**

Peníze, které obdrželi z předchozích vydání byly investovány do vedlejší práce na integraci záplat a vylepšení. Tyto změny pokračovaly po dva roky, dokud odezva od uživatelů o systémových chybách neustaly. Poslední set změn byl vydán jako 4.4BSD-Lite, vydání 2. v červnu 1995. Po tomto vydání bylo CSRG rozpuštěno. Jejich rozhodnutím bylo, přenechat velení lodě BSD ostatním nadšencům. [3]

## <span id="page-22-0"></span>**4 SUN OS**

Vývoj operačního systému Sun OS začal při portu BSD Unixu do stanice Sun-1. Ranné verze Sun Unixu byly známy pod jménem Sun OS, stejné jméno jako nese jádro moderního operačního systému Solaris. [4]

Operační systém Sun OS 1.0 byl založen na portu 4.1BSD Berkeley laboratoří v roce 1982. V této době byl Sun OS implementován na Motorola Sun 68000 uni-procesorové pracovní stanici. Sun OS byl malý a kompaktní, a stanice měla pouze pár MIPS výkonu a kolem 1 megabytu paměti. [4]

Brzo v 80. letech dosahovaly síťové edice Unixu vrcholu své popularity, síťové technologie začaly být velmi populární a byly hlavní částí výpočetní strategie společnosti Sun Microsystems. Tato společnost investovala do rozvíjení technologie distribuce síťově založených výpočtů. Tyto technologie zahrnovaly: rozhraní pro tvorbu distribučních aplikací (vzdálené volání systému nebo RPC), operační systémy pro sdílení dat přes sítě (Network Information System, NIS) a distribuci souborového systému NFS. [4]

Stálý vývoj aplikací kladl nároky na hardware. Tyto aplikace potřebovaly lepší zařízení pro sdílení dat a spustitelných objektů. Kombinace potřeb sdílených knihoven programů, paměťově mapovaných souborů, a sdílené paměti vedla k velkému přenavržení architektury virtuální paměti Sun OS. Nový systém virtuální paměti byl představen s novou verzi Sun OS v4. [4]

Během 80. let byla poptávka po výpočetní kapacitě neuspokojena průmyslovým vývojem výkonů procesorů. K uspokojení této poptávky byly navrženy systémy s několika procesory sdílející stejnou paměť a vstupní/výstupní zařízení. Tento krok také vyžadoval změny operačního systému. První asymetrická multiprocesorová implementace se objevila v Sun OS 4.1. Změna výkonu ve výpočtech byla značná, avšak s přidáním dalších procesorů se výkon již příliš neměnil, proto byla potřeba vyvinout lepší škálovatelnost multiprocesorových implementaci. [4]

V této době se Sun účastnil společného vývoje u AT&T. Virtuální souborový systém a virtuální paměť se staly jádrem Unix System V, vydání 4 (SVR4). SVR4 Unix obsahoval součásti ze Sun OS, SVR3, BSD Unix a Xenix. [4]

S předpovídaným nárůstem poptávky multiprocesorových systémů, Sun OS investoval ve vývoji nového jádra operačního systému s primárním cílem multiprocesorové škálovatelnosti. Nové operační prostředí Solaris 2.0 bylo postaveno na modulové bázi, ve které bylo možné implementovat několik platforem s odlišnými architekturními sety instrukcí. [4]

V roce 1993 byl Solaris dostupný pro PC s architekturou Intelu, zásadně rozšiřující svou dostupnost. V říjnu 1999 Sun oznámil svou podporu pro Intel Itanium procesoru. Dalším velkým milníkem bylo představení 64 bitové verze Solaris 7. Plná podpora 64-bitového systému dokázala jádru umožnit přístup k velkému množství adres a využít i 64-bitové datové typy. [4]

#### <span id="page-23-0"></span>**4.1 SCO Xenix**

V roce 1979 Doug a Larry Michels společně založili SCO (Santa Cruz Operation), pro účely portování a konzultaci unixových systémů. Společnost byla založena jako rizikový fond společnosti Microsoft. V roce 1983 SCO vyvinula svůj první unixový systém nazývaný SCO XENIX System V, určený pro procesory Intel 8086 a 8088. Systém byl pro menší podniky, jako první cenově dostupný podnikatelský systém. K tomu SCO vytvořila dvoustupňový model celosvětové distribuce pro běžně využitelný systém. Spolupracovali s distributory, prodejci, vývojáři aplikací a výrobci počítačů k vytvoření trhu, založeném na procesorech Intel, které běží na SCO serverovém softwaru. [5] [6] [7]

#### <span id="page-23-1"></span>**4.2 XENIX 286**

V roce 1985 vychází SCO XENIX 286 pro procesory Intel 80286 se zpětnou kompatibilitou aplikací, které byly vyvinuty pro starší verze operačního systému. Později v roce 1986 SCO koupila divizi Logica Ltd. ve Spojeném království a tímto vytvořila první evropskou pobočku pro distribuci jejich systémů. V té době se stal systém SCO XENIX 286 prvním referenčním modelem pro nové počítače, které upřednostňovali samotní výrobci jako doporučený operační systém jejich hardwaru. Dalším významným mezníkem bylo uskutečnění Summitu 386, na kterém představili novou éru byznysových, 32-bitových systémů pro hardwarovou platformu Intel. [5] [6]

#### <span id="page-23-2"></span>**4.3 XENIX 386**

V létě potom SCO uskutečňovala každoroční konferenci nazývanou SCO XENIX 386. Ve stejném roce začala SCO dodávat první XENIX 386, 32 bitové systémy, které byly prvním unixovým systémem pro Intel 386 procesory. V roce 1989 následuje produkt SCO UNIX

System V/386, první svazek komerčních produktů licencované společností AT&T. Poté představila skupina SCO Open Desktop, první, 32-bitový unixový systém s grafickým uživatelským rozhraním. Dále rozšířila produktovou rodinu operačních systémů o SCO OpenServer v roce 1992. Zároveň začala podporovat nové multiprocesory Intel, vydáním SCO MPX, podporující multiprocessing. [5] [6]

## <span id="page-24-0"></span>**4.4 Caldera**

V roce 1994 je založena společnost Caldera Rayem Nordem a Ransomem Lovem. Následující rok vydali komerčně distribuovaný webový prohlížeč IXI Mosaic. Poté v roce 1995 SCO koupila licenci na technologie UNIX System od společnosti Novell a také na UnixWare 2 operační systém. V roce 1998 představila UnixWare 7, v té době nejvíce pokročilý operační systém pro serverové řešení Intel procesorů. Ve stejném roce se uskutečnil projekt Monterey, kde se SCO a IBM dohodli na podpoře nových systémů Intel IA32 a IA64. Výsledkem byla produktová řada, která běží na IA32, IA64 a IBM procesorech, které jsou v řadách od základních serverových systémů až po velké podnikové řešení. [5] [6]

### <span id="page-24-1"></span>**4.5 Open Source hnutí 1999**

V roce se 1999 se uskutečnilo Open Source hnutí, které má několik bodů:

- 1. Zdarma poskytovat Open Source aplikací a nástrojů SCO zákazníkům;
- 2. Rozšířit profesionální služby k zahrnutí auditů a konzultací pro zákazníky zajímajících se o instalace Linux a Open Source technologií;
- 3. Investovat do LinuxMall.com;
- 4. SCO vstupuje do strategické dohody s TurboLinux pro vývoj služeb TurboCluster Server a poskytování Linuxových profesionálních služeb určených pro uživatele Turbo Linux. [5] [6]

## <span id="page-24-2"></span>**4.6 Soudní spor SCO v IBM**

Tento soudní spor začíná 12 let zpátky, v roce 2003, když SCO žalovala IBM kvůli tomu, že poskytovala sekce kódu komerčního Unixu z Unix System V, který skupina SCO vlastnila. SCO tvrdila, že samotný výskyt jejich kódu v jádru open source znehodnocuje jejích kód a díky tomu, že je všem dostupný, IBM porušila svou licenční dohodu s SCO. [8]

Odtud se soudní spor rozšířil do obrovských rozměrů na další společnosti. SCO požadovalo kompenzace od velkých firem užívajících Linux a podalo žaloby na několik dalších firem

(včetně DaimlerChrysler a AutoZone). Poté se do soudního sporu přidal Novell, který tvrdil, že vlastní práva ke kódu a tímto se odstartoval další obrovský soudní spor. [8]

Během tohoto procesu se SCO držela 3 hlavních tvrzení:

- SCO je vlastníkem kódu System V, který byl ilegálně použit v jádru Linux.
- Kdokoliv užívající Linux dluží SCO peníze. (600 dolarů).
- Protože užitý kód byl ve vlastnictví SCO, skupina odmítala identifikovat jakoukoliv část jejich kódu. [8]

SCO CEO Darl McBride dostal negativní ohlasy veřejného mínění během soudního procesu, kde tvrdil, že SCO vlastní Unix a že tu jsou stovky řádků jejich kódu v jádru Linuxu (odhadováno na více jak milión). [8]

Samotné stanovení, jaký kód Unixu existoval v jádru Linuxu, byl proces táhnoucí se přes několik let a zaznamenal hodně zbytečných protáhnutí ze strany SCO. Ve snaze dodání řádného důkazu, bylo vydáno mnoho soudních příkazů, avšak SCO nikdy nedodala kompletní tělo zkopírovaného kódu. Vzorky kódu, které SCO poskytovala, byly okamžitě analyzovány a jako důkaz zamítnuty naštvanou armádou developerů. Nakonec SCO selhala poskytnout jakýkoliv důkaz a v roce 2006 byla odmítnuta většina důkazů strany SCO. [8]

Všechny žaloby poté ustaly, avšak až v roce 2010, kdy se konečně uzavřel spor SCO s Novellem. V roce 2007 SCO oznámila bankrot, ale stále ještě fungovala. V březnu 2013 SCO podala žádost o obnovení soudního sporu SCO a IBM, o kterou se SCO snažila už od roku 2011. Soudce David Nuffer se rozhodl znovu otevřít soudní spor, který probíhá do dnes. [8]

# <span id="page-25-0"></span>**4.7 System III-V**

## <span id="page-25-1"></span>**4.7.1 Komerční Unix**

Zásadní změna v politice AT&T s ohledem na Unix poskytnula společnosti vstoupit do počítačového byznysu a tímto si umožnila prodávat Unix komerčně, na oplátku za zanechání svého monopolního telefonního byznysu. Později tohoto roku AT&T oznámila podporu Unixu a vydala první komerční verzi System III, který byl verzí založenou na verzi Unixu 7. [9]

#### <span id="page-26-0"></span>**4.8 System V, vydání 1**

S cílem ukončit nejasnosti a s tím spojené zmatky v pojmenování verze systému AT&T integrovala několik vylepšení s původem z univerzit a několika společností a vytvořila novou verzi System V, vydání 1., kterou vydali v roce 1983. I když v této verzi chyběly síťové prostředky a několik dalších položek standartních pro většinu ostatních unixových systémů, změna reprezentovala velké zlepšení ve srovnání se System III. [9]

Vylepšení byla z větší části výsledkem sloučení s dodatečným softwarem z BSD. To jsou vylepšení, která byla kolektivně známa jako rozšíření od Berkeley. Tato rozšíření obsahovala TCP/IP a nástroje: jako Csh Shell (program, který poskytuje tradiční textové rozhraní podobné těm na unixových systémech) a nyní všudypřítomný vi textový editor. System V také obsahoval podporu pro systémy VAX. [9]

Dále System V představil dodatečné typy meziprocesových komunikací (IPC) v uživatelském módu, ve kterém se spouštěl samotný program. Meziprocesová komunikace (IPC) je výměnou informací mezi procesy na více jak jednom počítači. Tyto dodatečné typy obsahovaly semafory a sdílenou paměť. [9]

## <span id="page-26-1"></span>**4.9 System V, vydání 2**

V dubnu 1984 byla vydána nová komerční verze system V, určená pro 16-bitový počítač VAX 11/780 od DEC. Hlavními přídavky v této verzi byla možnost zamykání souborů pro zlepšení integrity souborového systému, také byly přidány dodatečné funkce Shellu, paměťové stránkování na příkaz a funkce Copy on Write. [10]

Hlavním vylepšením oproti předchozí verzi bylo zavedení rozhraní SVID, které zaručovalo při stejném API, že programy poběží na dalších operačních systémech se stejnou certifikací. [10]

#### <span id="page-26-2"></span>**4.10 System V, vydání 3**

V roce 1986 vyšlo třetí vydání, které přineslo zejména podporu síťových protokolů. Přídavkem do systému bylo TLI, což je rozhraní (API), které umožňuje využít síťové protokoly. Dalším větším krokem bylo přidání proudů, což je dynamické vkládání programových modulů mezi ovladač a proces, přes který potom probíhala komunikace. [11]

# <span id="page-27-0"></span>**4.11 System V, vydání 4**

Tato verze byla představena poprvé v roce 1989 a také byla nejúspěšnější a nejzásadnější. Byla zdrojem několika moderních vlastností unixových operačních systémů obsahující SysV Init skript (který byl využíván pro kontrolu startu a vypnutí systému) a také System V popis rozhraní (standartní popis jak System V pracuje). [9]

Výsledkem pokračovaného úsilí s cílem vylepšení výkonu a růstu popularity Unixu, začaly ostatní společnosti poskytovat jejích verzi komerčního systému pro jejich vlastní hardware. Většina těchto nových verzí Unixu, byla vylepšenými verzemi operačního systému System V na licenci z AT&T, avšak vyskytly se i verze založené na verzi BSD. [9]

V roce 1993 AT&T prodala všechna své práva na Unix společnosti Novell, která potom vyvíjela vlastní verzi – UnixWare, kombinující jeho síťové vlastnosti z SVR4, jako konkurenci Windows NT. [9]

Ačkoliv byly System V a BSD Unix tradičně považovány jako dvě hlavní odvětví unixových operačních systémů, tato klasifikace začala být méně relevantní, když se objevily nové systémy, neužívající zdrojový kód ani jednoho. Systémy jako Linux a QNX. [9]

# <span id="page-28-0"></span>**5 OPEN SOURCE OPERAČNÍ SYSTÉMY**

#### <span id="page-28-1"></span>**5.1 Open Source filozofie**

Termín open source odkazuje na něco, co může být modifikováno, protože je jeho design veřejně dostupný. Zatímco jeho původ pochází z počítačového softwaru, dnes termín open source ukazuje na skupinu hodnot, kterou nazýváme cestou open source. [30] [31]

#### <span id="page-28-2"></span>**5.2 Principy open source a základní druhy licencí**

Existují 4 základní principy, podle kterých je možné rozlišit licenci softwaru. Aplikace zapadající do těchto principů je bezplatný open source software. Aplikace nezapadající do jakýchkoliv zmíněných principů jsou proprietární (soukromé či placené). Z těchto principů můžeme následovně odhadnout určité důsledky vlastnosti tohoto softwaru: [28] [29]

- 0. Uživatel může používat aplikaci pro jakýkoliv účel. (Kdokoliv, kdekoliv, kdykoliv) Software může být užíván komerčně. Uživateli nelze odepřít užití softwaru pro určitou činnost.
- 1. Uživatel může studovat jak je aplikace vytvořena a může ji dle svých potřeb modifikovat. Viry a trojské koně je mnohem těžší schovat.
- 2. Uživatel může vytvářet kopie aplikace zadarmo nebo pro peníze. Kopie softwaru mohou být prodávány za jakoukoliv cenu, ale nikdo nemůže ostatním lidem zakázat distribuci levnější nebo bezplatných kopií.
- 3. Uživatel může zveřejňovat jeho změny, které provedl na aplikaci. Tento princip podporuje spolupráci, jehož výsledkem je přínos oběma stranám. Např. sdílím svoje vylepšení s ostatníma a ostatní sdílí svoje vylepšení se mnou. [28][29]

Poskytnutí zdrojového kódu aplikace, je potom požadavkem principu 1., 3. a je nutností pro studium nebo další vylepšování softwaru. Bez zdrojového kódu je aplikace vlastně černá skříňka. Jak kdysi řekl bývalý CEO Red Hat Bob Young: "Je to auto se zavařenou kapotou". Rozdíl od proprietární aplikace je potom, že uživatel může zvolit k dalšímu vývoji kódu jakéhokoliv programátora či firmu a nemusí o to žádat jen původního autora. Návazně k tomu, mohou potom zkušení programátoři odhalit nedostatky zabezpečení nebo porušení soukromí uživatele softwaru. Jen samotný přistup ke zdrojovému kódu nestačí, je potřeba znát licenci autorského práva. [29]

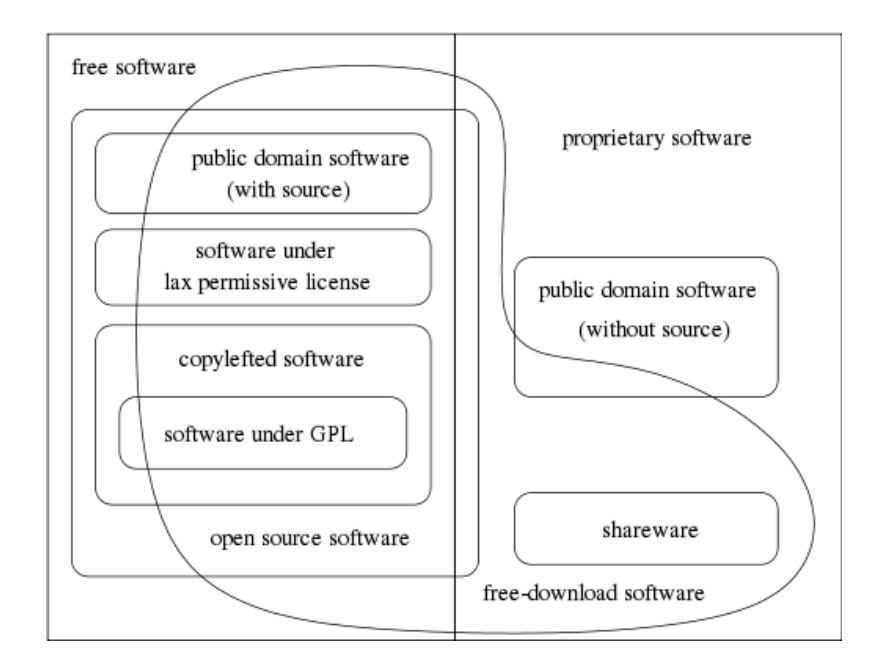

*Obr. 1. kategorie licencí softwaru* [30]

#### <span id="page-29-0"></span>**5.3 Open source software**

Když někdo zmíní termín open source, tak tím někdy myslí stejnou kategorii jako free software. Není to úplná pravda, je to spíše jen blízká skupina. Nicméně rozdíly těchto kategorií jsou relativně malé, skoro veškerý free software je open source, a téměř každý open source je free software. Open source software je software, jehož zdrojový kód je dostupný všem, k úpravě nebo k vylepšení. [30] [31]

#### <span id="page-29-1"></span>**5.3.1 Free software (svobodný software)**

Je to software, který může kdokoliv užívat, kopírovat či distribuovat, jako samostatný nebo s modifikacemi, zadarmo nebo za poplatek. Také to znamená, že musí obsahovat zdrojový kód. Pokud je tento program free, potom se může nacházet i ve free operačním systému jako Linux nebo GNU/Linux. Free software je otázkou svobody nikoliv ceny. Proprietární software označí jejich výrobci typicky jako free software s odkazem na cenu. Někdy tím myslí, že si můžeme pořídit kopii zdarma a někdy je tato kopie společně prodávána s počítačem, který kupujeme, a cena zahrnuje oboje. Nicméně nemá to nic společného s významem bezplatného softwaru jako Linux/GNU projekt. Kvůli této možné záměně významů, je vždy nutné zkontrolovat distribuční podmínky, abychom zjistili, jestli bude mít uživatel opravdu všechny svobody principů free softwaru. [30]

#### <span id="page-30-0"></span>**5.3.2 Public Domain software**

Public Domain Software (software pod veřejnou doménou) je software bez náležitostí autorských práv a cílem jeho autora je šířit ho s kýmkoliv z veřejnosti. Tyto programy mohou být užívány bez jakýchkoliv omezení jako komponenty jiného softwaru. V některých případech tohoto softwaru se může stát, že bude spustitelný program veřejné domény, ale jeho zdrojový kód už ne. To znamená, že to není free software, protože free software vyžaduje přístup k zdrojovému kódu softwaru. [30] [32]

#### <span id="page-30-1"></span>**5.3.3 Copylefted software**

Copylefted software je free software, jehož distribuční podmínky zajišťují, že všechny kopie všech následujících verzí zajišťují víceméně stejné distribuční podmínky. To znamená že copyleft obecně nepovoluje ostatním vývojářům přidávat dodatečné požadavky k softwaru a požaduje, aby byl zdrojový kód dostupný. To software a jeho verze chrání před běžnými cestami, které by z tohoto softwaru udělali software proprietární. [30] [33]

#### <span id="page-30-2"></span>**5.3.4 Non-copylefted software**

Non-copylefted software je free software s povolením od autora k re-distribuci, modifikaci a přidáním dodatečných omezení. To znamená, že jeho modifikace a kopie nemusí být vůbec free software. Vývojářské společnosti potom mohou program modifikovat a distribuovat pod proprietárním softwarovým produktem. [30]

#### <span id="page-30-3"></span>**5.3.5 GPL General Public License**

GPL je licence specifickou implementací copyleft licenčního konceptu. Tato licence byla vytvořena Richradem Stallmanem, za účelem ochránit GNU software před tím, aby se stal proprietárním. Podle Stallmana je copyleft derivátem zákona autorského práva, který tvrdí opak záměru autorského práva: "Místo privatizování softwaru, se účelem stává zachovat software svobodným." Název copyleftu pochází z humorného sloganu "Copyleft, all rights reversed" [30] [34]

#### <span id="page-30-4"></span>**5.3.6 Freeware, Shareware**

Termín freeware nemá žádnou jednoznačně akceptovatelnou definici, ale je obecně známa užíváním tohoto termínu pro softwarové balíčky, které dovolují redistribuci, ale nepovolují jejich modifikaci (a jejich zdrojový kód není dostupný). Tyto balíčky nejsou free software.

Shareware je software, který dovoluje uživatelům re-distribuovat kopie, ale říká, že kdokoliv chce tuto kopii užívat, musí zaplatit licenční poplatek. [30]

## <span id="page-31-0"></span>**5.4 GNU Hurd**

Projekt GNU byl poprvé zveřejněn v roce 1983. FSF (Free Software Foundation) oznámila svůj zájem v užívání mikro-kernelového Mach jako jádro svého GNU už v roce 1987. Mach mikro-kernel byl v té době vyvíjen v CMU (Carnegie Mellon University), bohužel pod licencí neumožňující GNU tento kód využít až do roku 1991, v době, ve které už Linus Torvalds začal pracovat na svém Linuxu. Toto načasování a volba mikro-kernelu Mach přispělo spíše k vývoji Linuxu na úkor GNU. [25] [26]

Práce na Hurd pokračovala, ale bylo zřejmé, že FSF zvolila složitější cestu ve vývoji svého systému. Jejich mikro-kernel představoval sérii problémů a developeři, kteří by se mohli podílet na jejich odstranění, byli již zapojeni v Linuxu. Později Richard Stallman stanovil: "Beru na sebe veškerou zodpovědnost za technické rozhodnutí vyvíjet GNU kernel založený na Machu a rozhodnutí, které bude nejspíše zodpovědné za jeho pomalý vývoj. Myslel jsem, že by se zvýšila rychlost práce s využitím Machu, který by nám ušetřil hodně práce, ale mýlil jsem se." [25]

První ukázka Hurd byla slíbená už v roce 1994 a vydání v roce 2004, to se však nikdy nestalo. V polovině 90. let přišel na scénu Debian, který se stal praktickým příkladem bezplatného softwarového hnutí. Od roku 1998 se stal Debian GNU/Hurd aktivním projektem komunity Debian, která nabízela instalační CD jako ukázku průběžného stavu vývoje Hurdu. Hurd té doby neměl produkční kvalitu a měl jisté limitace týkající se podpory hardwaru, ale už ho mohl kdokoli vyzkoušet pomocí virtual boxu. [25]

Zatím co Linux využívá monolitickou strukturu jádra, Hurd využívá mikro-kernel a jeho funkčnost je přesunuta do kernelového a uživatelského prostoru. Tento mikro-kernel se potom nachází přímo mezi hardwarem a většinou aktivit, kterých se běžně ujímá monolitický kernel. [27]

Jeden z hlavních architektů Hurdu v roce 1996 shrnul teorii a stanovil "GNU Hurd je navržen tak, aby oblast jeho kódu systému byla co nejmenší. Programy jsou nuceny komunikovat pouze s několika základními částmi kernelu. Vše ostatní je dynamicky nahraditelné. Uživatelé mohou využívat jakoukoliv část ze zbylé oblasti systému, kterou chtějí a sami si jednoduše přidají vlastní komponenty. Není potřeba jakékoliv důvěry mezi uživateli při používání uživatelsky vytvořených služeb." To v praxi znamená, že uživatelé nemusí spoléhat na systémové administrátory s úlohami, jako nahrání souborového systému nebo ovladače zařízení, což byl případ Linuxu až donedávna, kdy Linux začal s vlastní implementací mikro kernelových vlastností. [25] [26]

#### <span id="page-32-0"></span>**5.5 Minix**

Minix je malý open source klon Unixu, jehož první verze vyšla v lednu 1987. Jeho role je známá hlavně jako inspirace Linuse Torvaldse k vývoji operačního systému Linux. [12]

Minix byl původně napsán pro vzdělávací účely profesorem Andrewem S. Tanenbaumem v Univerzitě, v Amsterdamu. Tanenbaum začal s psaním tohoto operačního systému jen díky změnám v licenčních podmínkách, které dříve studentům neumožňovaly užívat zdrojový kód Unixu. Díky ideální pozici Tanenbauma a jeho vzdělání, začal pracovat ve výzkumu v laboratořích Bell. Mimo Minix byl také znám svými knihami na téma architektury počítačů, operačních systémů a sítí, a také jako developer operačního systému Amoeba. [12]

Tanenbaum napsal Minix v jazyce C, ve stejném jazyku, který byl používán pro Linux a většinu jeho jádra. Jako klon Unixu, Minix neobsahoval žádný zdrojový kód AT&T a proto u něj nebyly žádné omezení v používání zdrojového kódu ve škole. První verze Minixu byla napsána pro mainstreamové IBM PC a kompatibilní osobní počítače. Navíc existovaly verze, které byly představeny pro počítače s procesory: Motorola 68000 (brzký Macintosh, Atari ST) a SPARC. Když byl Minix poprvé představen jeho licence byla spíše volnější a poplatek byl mnohem menší než ostatní operační systémy té doby. Protože Minix nebyl úplně zdarma a kvůli touze po dalších rozšířeních a vylepšení výkonu, mnoho developerů soustředilo jejich úsilí jen na Linux a BSD. Minix byl konečně předělán do bezplatného softwaru až v pozdějších 90. letech pod velmi jednoduchou licencí podobné BSD. [12]

#### <span id="page-32-1"></span>**5.6 Open Source filozofie Linuxu**

Linux je primárně vyvíjen skupinovým úsilím dobrovolníků z internetu po celém světě. Neexistuje žádná primární organizace, která by byla zodpovědná za jeho vývoj. Komunikace mezi těmito dobrovolníky probíhá za pomocí emailových seznamů a webových stránek (fóra). Vznikl počet jakýchsi zvyklostí kolem vývoje Linuxu. Např. Programátoři, kteří chtějí, aby se dostal jejich kód do oficiálního kernelu, kód posílají na email Linusove Torvaldse. Ten potom kód otestuje a přidá ho do kernelu. Samotný systém je navržen velice otevřeně s přístupem, který systém obohacuje o zajímavé vlastnosti a vylepšení. [38] [39]

Zatím co počet nových funkcí a velkých změn se v každé nové verzi zmenšil, obecné pravidlo je, že každá nová verze kernelu bude vydána každých několik týdnů. Také ale záleží na několika faktorech, které zahrnují například: Počet opravených chyb a množství odezvy od uživatelů testujících novou verzi před vydáním. Avšak ne každá chyba je opravená následující verzi. Dokud je systém bez kritických chyb ovlivňujících chod systému, tak je verze označena jako stabilní a bude vydána v příštím termínu. Kdokoliv, kdo má potom nějakou novou funkci, rozšíření nebo aplikaci ji přidá do testovací verze alfa, kterou potom vyzkoušejí dobrovolní uživatelé. Tato verze je následovně dostupná ke stažení, sinstrukcemi jak kód využít a jak ho testovat. Uživatelé odešlou email s odezvou ke každému kódu. Po opravení prvních problémů v alfa verzi, tento kód vstupuje do beta stadia, ve které je většinou označen jako stabilní, ale ne finální. [38] [39]

Kvůli velké rozmanitosti prostředí, ve které jsou nové aplikace a rozšíření systému nasazovány, je skoro nemožné všechny otestovat. Tyto menší nedostatky se potom testují naživo a velké množství jich je opraveno v několika prvních hodinách od vydání nové verze. Z výsledků tohoto rychlého testování Linuxu vyplývá, že je to jeden z nejefektivnějších způsobů vývoje, co kdy byl uskutečněn. Linux je většinou distribuován v podobě balíčků distribucí obsahující veškeré moduly a rozšíření potřebné k plnohodnotnému operačnímu systému. [38] [39]

#### <span id="page-34-0"></span>**6 LINUX**

V roce 1991 byl jednadvacetiletý Linus Torvalds, student počítačových věd na Univerzitě Helsinky, zaujat možností multitaskingu, kterou objevil v jakési formě na konzoli Sinclair-QL. S příchodem 386 a faktem, že Linus věděl, že mohl dostat Unix pro PC zdarma formou Minixu, se Linus rozhodl a koupil svůj první PC. Zatím co čekal, objevoval a prozkoumával možnosti, které systém s 386 poskytoval. Během této doby napsal program, ve které objevoval schopnost 386 přepínat mezi procesy. [13]

Koncem března 1991, měl Linus Minix spuštěný a začal prozkoumávat jeho možnosti. Potom se Linus rozhodl vzít jeho program a změnit ho do konzolového emulátoru, aby mohl číst Usenet zprávy z Univerzitních počítačů, když byl doma. Potom se rozhodl ho ještě o trochu rozšířit. Chtěl schopnost stahování souborů a následně jejich ukládání na svůj disk. To vyžadovalo, aby napsal diskový ovladač do rozhraní svého konzolového programu. Když to měl, potřeboval souborový systém. Pro tento účel použil souborový systém Minix, potom přidal pár dalších vylepšení a začal psát v C. Hned na to přišel s nápadem, jak udělat Minix ještě lepším než je. [13]

Linus využíval Minix, jako lešení k rozšiřování své čtečky zpráv, ale to bylo velmi neefektivní, protože musel svou čtečku znovu nahrát z Minixu, aby mohl číst zprávy ze sítě Usenetu. Potom se rozhodl přidávat stále víc rozšíření, až se jeho čtečka stala mnohem užitečnější a s tím omezil užívání Minixu. Jakmile přišly prázdniny, Linus začal pracovat ještě intenzivněji. [13]

V červenci potom hledal pomoc na Usenetu, potřeboval dokumentaci k ukazatelům POSIX ve strojovém formátu, aby mohl pokračovat ve svém projektu. Bohužel by musel koupit dokumentaci POSIX, a protože v té době neměl dostatek financí, šel druhou cestou, a proto využil hlavní stránky Sun OS, aby našel vše potřebné k rozhraní Unixu. [13]

## <span id="page-34-1"></span>**6.1 Linux první verze**

V srpnu 1991, Linus odeslal svůj již dnes známý článek na Usenet, kde prohlašoval, že pracuje na bezplatném operačním systému. Odezva k jeho článku byla okamžitá. V září 1991, Linus nahrál na síť verzi 0.01, na tehdejší poměry obrovská velikost 72KB, ale to byl pouze zdrojový kód s velmi rozšířenými poznámkami, které nebyly nijak užitečné. Verze 0.02 byla zveřejněna v říjnu 1991, tato verze už fungovala velmi dobře, ale byla stále hodně holá, bez potřebných nástrojů a ovladačů. Následující verze 0.03 vyšla o týdny později, s verzí 0.11 se mu dostalo více úspěchu. Stále ne tak dobrá jak Minix, ale v některých ohledech lepší. S verzí 0.12, která byla určena pro širší veřejnost, se dostalo k změně licence na GPL a mnohem více uživatelů začalo přispívat k vývoji Linuxu. [13]

#### <span id="page-35-0"></span>**6.2 Linux v1**

Další verze vyšla 7. března 1992, číslo verze bylo posunuto až na 0.95. Linus cítil, že se blíží k první úplné verzi Linuxu, avšak k tomu došlo až 2 roky poté. V té době byl Linux už použitelný unixový systém. Další důležitý mezník byl v září 1992, kdy Usenet informoval o dalších třech rozšířeních, které přidal: podpora pro zvukovou kartu, přistup pro CD-ROM a TCP/IP síť. Po mnoha dalších verzích a postupnému vylepšování systému, se konečně dostalo k vydání verze 1.0 v březnu 1994, v podobě 1MB kompresovaných dat. Po vydání prvních distribucí Linuxu jako MCC Linux upravený o pár nástrojů navíc, se jich začalo objevovat stále více. Mezi těmito distribucemi byly například Debian a Slackware. Dále byl Linux portován na procesory jako Motorola 68k a DEC Alpha. V roce 1994 je založena společnost Linux International. Vývoj Linuxu mezitím pokračoval a v roce 1995 vyšla verze 1.2 nazýván Linux'95. [13]

## <span id="page-35-1"></span>**6.3 Linux v2**

V červnu 1996 vyšla verze 2.0, zasluhující svůj nárůst v číslu verze. Jádro bylo rozšířeno o podporu několika architektur: x86, Alpha a SMP. Velikost verze 2.0 je téměř 5MB kom presovaných dat. [13]

## <span id="page-35-2"></span>**6.4 Linux v2.2**

Verze 2.2, oficiálně vydaná v lednu 1999, znovu rozšiřuje list podporovaných procesorů, ale nyní i mimo Intel a také architektury mimo AT/AT, výpočetní stanice jako Sparc, Sparc64 a Alpha. V oblasti paměti nyní vyžaduje více než předchozí verze a doporučená velikost paměti se zvýšila na 8-16MB. Také zahrnula hodně vylepšení, týkajících se podpory architektur založených na architektuře 86x a vylepšení podpory technologií sběrnic. Jednou z nejznámějších změn této verze byla možnost nahrát IDE sub-systému jako modul, podobně jako SCSI. (To přidalo také schopnost užívání na P-n-P založených IDE kontrolérů.) [14]

Další změny v této verzi jsou rozšíření podpory medií (disků, do jisté míry i DVD), včetně podpory rádiových a televizních karet. Zejména zajímavým přídavkem, bylo přidání
ovladače pro grafickou paměť fbcon (podporující vysoké rozlišení, odlišené typy fontů, rotace displeje a teoreticky i aliasing.) [14]

# **6.5 Linux v2.4**

Tato verze byla vydána v roce 2001, ačkoliv nerozšiřuje podporu procesorů tak zásadně jak předchozí verze, snažila se spíše maximalizovat výkon. Se snahou udržet krok se stále rychlejšími procesory, verze 2.4 přidala podporu pro procesory rychlejší než 2GHz i přes to, že v této době ještě neexistovaly. Také byla přidána podpora k 64-bitovým architekturám Intel ia64 Itanium. [15]

Dále se provedly změny v jádru, zejména na VFS (virtuálním souborovém systému), kde bylo zapotřebí odstranit problémy související s vyrovnávací paměti, což usnadnilo práci developerům. Další změny byly spíše na úrovni firemního využití, které práci běžným uživatelům nijak nezměnilo. Mezi tyto změny patří: schopnost systému lépe využít multiprocesory, zvýšení efektivity procesového plánovače a navýšení schopnosti podpory připojených zařízení (ethernet karet, IDE kontrolérů, apod.) [15]

Znatelným vylepšení této verze bylo také rozšíření podpory na většině sběrnic pro podporovaný hardware Intel, zahrnující ISA, VLB, PCI a MCA. Na sběrnici ISA se vylepšení zaměřují na podporu Plug and Play zařízení. Mezi zajímavá vylepšení patří začátek podpory populárního USB a Firewire. Velkou změnu představuje přepsání skoro celého sub-systému RAID, díky jemuž se zvýšil jeho výkon. [15]

Ostatní menší změny jsou například: Rozšíření podpory souborových systémů (UDF a ESF), rozšíření podpory síťového protokolu NFS a vylepšení ovladačů grafické paměti. [15]

# **6.6 Linux v2.6**

Linux 2.6 byl vydán v prosinci roku 2003, představující rozsáhlé vylepšením jádra Linuxu, zejména v části podpory široké škály hardwaru. [16]

Mezi nejdůležitější změny v tomto vydání patří zapojení uClinux projektu do jádra Linuxu. Projekt uClinux je verze Linuxu 2.0 určená pro mikro-počítače. Tyto porty Linuxu však neobsahují rozšířené prvky jako jeho regulérní vydání Linuxu a jsou určené pro procesory, které nevyužívají MMU (řídící jednotky paměti), což umožňuje běh systému v chráněném režimu. Zatím co se tyto porty nehodí na běžné systémy, jsou skvělou volbou pro například PDA a podobné zařízení. Další důležitou částí tohoto vydání je podpora procesorů s omezeným množstvím instrukcí RISC, pod názvem Axis Communications EXTRAX CRIS. Tyto procesory, ale podporují MMU a jsou primárně určeny jako síťový hardware. Třetí zásadní změnou v Linuxu 2.6 je podpora NUMA serverů. NUMA (nejednotný přístup do paměti) je velký krok směrem k lepší efektivnosti a multi-processingu systému. NUMA servery obchází obtíže bottlenecku mezi procesorem a pamětí konceptem, který umožňuje mít některé paměti blíže určitým procesorům. [16]

Mezi další vylepšení patří rozšířená podpora Hyperthreadingu, schopnost jednoho fyzického procesoru chovat se jako vícejádrový, umožňující zvýšení výkonu v určitých situacích. Tato verze také obsahuje rozšíření fyzické paměti Intel umožňující přístup až k 64GB paměti RAM, ale ve stránkovém režimu. Ostatní vylepšení zahrnují zejména procesovou optimalizaci, zrychlení a zvýšení výkonu. Například Futexy (schopnost přidání událostí do posloupnosti, tak aby nedošlo k problémům a zpomalení), které umožňují aplikacím být více responzivní v časově kritických situacích. Jedna z nejočekávanějších přídavků do Linuxu 2.6 byla ALSA (pokročilá zvuková architektura Linux). Zvukový systém navržený úplně od začátku tak, aby jeho ovladače byly modulární, což zase rozšiřuje podporu více druhů hardwaru. Mimo to přidává podporu novějšího hardwaru jako USB audio, MIDI zařízení a rozšířenou podporu zpracování audia. [16]

Ostatní vylepšení této verze obsahují například: virtualizaci Linuxu (Schopnost vytvoření nové instance Linuxu, která běží jako aplikace, umožňující bezpečné testovaní.), správu konfigurace systému (Schopnost určená zejména pro developery, optimalizovat systémy pro individuální koncové zákazníky.) [16]

## **6.7 Linux v3**

Velkou změnou v této verzi, vydané v červnu 2011, představoval nový model vydávacího cyklu. Starší verze byly dlouhodobější kulminací menších updatů, v novém modelu budou updaty menší ale častější. [17]

Zajímavým přídavkem do této verze byl kernelově založený sytém KVM. Tato zabudovaná funkce virtualizace umožňuje spustit hned několik operačních systémů bez nutnosti komerčního softwaru nebo nahrání alternativního jádra. Také vylepšuje schopnost virtualizace samotného Linuxu v ostatních virtualizačních nástrojích. [17]

Pro další navýšení výkonu, vzhledem k vývoji multiprocesorů, bylo nutné odstranit "BKL"(Big Kernel lock - velký kernelový blok). BKL byla v minulosti užitečná vlastnost, která měla zabránit vzniknutí problémům při plnění důležité úlohy jednoho z procesorů. Při vývoji hardwaru a navýšení počtu procesorů v jednom systému se z toho stala nevýhoda, která brzdila výkon. Přepsáním části obsahující tento blok bylo přispěno k schopnosti lepšího využití multiprocesorového systému. Také byl vylepšen plánovač, aby mohl lépe využívat novější systémy s více procesory a hyperthreadingem. [17]

V oblasti ochrany dat byly přidány další ochranné vrstvy (AppArmor, SMACK a TOMOYO). Tyto ochranné vrstvy byly přidány s cílem omezit práva běžícím aplikacím a zajistit tak kompromis mezi bezpečností a nutností uživatele zasahovat do údržby integrity systému. Dalším vylepšením ochrany je vývoj eCryptFS modulu, jehož cílem je zabezpečit šifrování souborového systému a zároveň lépe uchovávat šifrovací klíče. Mezi ostatní vylepšení bezpečnosti také patří: Vylepšení náhodnosti adresování paměti procesů a implementace nespustitelných svazků. Také velkým vylepšením v souborovém systému bylo přidání čtvrtého souborového systému "ext4". Tato revize předchozí generace ext3 je rychlejší, má lepší schopnost obnovy ze systémových chyb a méně fragmentuje data. Jedním z nedůležitějších přídavků této verze bylo přidání IPv6 protokolu, který zvyšuje celkový počet možných adres, zlepšuje zabezpečení a zvětšuje velikost datagramů. [17]

#### **6.8 Linux 3.1 a výše**

Nejrozsáhlejší změny na těchto verzích byly provedeny zejména na souborovém systému Btrfs. Tento souborový systém je vyvíjen už od roku 2007 a jeho hlavní výhodou je způsob, kterým zachází s daty (COW – Copy on Write) naproti existujícímu souborovému systému ext4. Místo toho, aby přepsal existující data novými a přitom zničil staré, naopak přepsané data přemístí jinam a zapíše je zde. Tento způsob přepisování má několik výhod: jednodušší obnova dat při systémových pádech, a pokud není transakce dat zcela provedena, předchozí stav před přepisem bude stejný. Tento systém přepisování má také svou cenu v podobě větší fragmentace dat, kopírování dat může trvat delší dobu než přepisování a využije více paměti. Vylepšení tohoto souborového systému jsou v novějších verzích Linuxu spíše vývojem nástrojů a zvýšením výkonu ve snaze dostihnout existující souborové systémy, které jsou vyvíjeny delší dobu, ale neposkytují takové vlastnosti jako COW a k tomu navazující výhody. Návazně k úspěchu způsobu kontroly integrity dat na tomto souborovém systému, se dostalo také k vylepšení souborového systému ext4 o tento doplněk. [18] [19] [21]

Novým přídavkem do kernelu je podpora OpenRISC procesorů projektu OpenCores, jehož cíl je vytvořit bezplatnou OpenSource výpočetní platformu pod licencí GNU (L)GPL.

Vylepšení se také dostalo funkci dynamic writeback trottling (zpětné dynamické brždění), jejíž předchozí verze vytvářela náhodné IO vzory, které snižovaly systému výkon. Dalším přídavkem je podpora NFC pro jednodušší bezdrátové komunikace na blízkou vzdálenost. Jeho využití je plánované především na mobilních zařízeních pro bezkontaktní platby. Procesový plánovač byl vylepšen o CPU bandwidth control, který řeší problémy v některých situacích, kdy docházelo k špatnému využití šířky pásma CPU. [20] [18]

Zajímavým vylepšením je Timerless multitasking, funkce podporující běh úloh bez běhu časovače, (1 tik za sekundu), tato funkce je spuštěná, když je systém v režimu nečinnosti. Dalším zajímavým přídavkem je sdílení USB zařízení přes IP. USB/IP odesílá za pomocí TCP/IP jednotlivé části mezi počítači s jejich plnou funkčností. Počítač může tyto zařízení využívat, jako kdyby byly připojeny k jeho USB portu. Také byl přidán nový bezpečnostní modul Yama, jehož proces umožňuje kontrolovat paměť a stav jednotlivých procesů. Významné vylepšení obdržela podpora procesorů ARM, tento nový update přidává schopnost vytvořit jednu kopii ARM jádra, spustitelnou na více verzích hardwaru. Také přidává podporu nových 64 bitových ARM procesorů. [22] [23] [24]

# **7 SPOLEČNÉ ZNAKY OPERAČNÍCH SYSTÉMŮ**

Tato kapitola popisuje společné znaky operačních systémů z pohledu běžného uživatele, detailní technické zpracování této kapitoly by svým rozsahem příliš odbočovalo od hlavních bodů této práce.

# **7.1 Instalace Systému**

Před použitím samotného operačního systému je třeba ho nainstalovat a nastavit základní konfiguraci tohoto systému. Instalace potom nabízí volbu, na které uložiště či oddíl chce uživatel systém nainstalovat a na kterém se budou nacházet hlavní systémové soubory.

## **7.1.1 Instalace společné pro většinu operačních systémů**

- Instalace z media. Nejpoužívanější metoda, instalační soubory se nahrají na DVD nebo flash disk, ze kterého systém nahraje instalační soubory.
- Simulace virtuálního PC. Instalace ve virtuálním prostředí programu jako například: VitualBox, QEMU, Windows Virtual PC, WMware, Parallels.
- Live CD. Není to typická instalace. Jádro systému se dočasně nahraje do paměti počítače. Používá se například při opravě současného systému. [60] [61] [62]

## **7.1.2 Instalace specifické pro distribuce s jádrem Linux**

- Instalace z pevného disku. Je třeba nahrát instalační program např. z CD/DVD/flash disku, potom se nastaví typ instalace. (metoda askmethod)
- Instalace ze sítě. Linux podporuje instalace ze sítě přes NFS, FTP i HTTP, stejně jako u metody instalace z pevného disku je třeba první nahrát instalační program a potom nastavit metodu instalace. [60] [61] [62]

## **7.1.3 Instalace specifické pro instalace systém Windows**

- Manuální instalace ze sítě. Podmínkou je síťová karta s PXE (Preboot execution environment**)** Instalace se spouští za pomocí Windows Deployment Services. Podporuje instalaci na více počítačů najednou.
- Poloautomatická instalace ze sítě. Metoda se nazývá Lite touch. Vyžadující interakci uživatele při instalaci. K této instalaci je třeba nahrát nástroj Microsoft Deployment toolkit.

• Plně automatická instalace ze sítě. Metoda se nazývá Zero touch. Uživatel počítače nedělá nic, vše probíhá automatizovaně. U této metody je potřeba mít MDT. [63] [64]

# **7.2 Souborové systémy**

Každý soubor v počítači je uložen v lineárním prostoru úložného zařízení s omezenou kapacitou. Také každý soubor má svoji adresu, která je určena počtem bytů od počátku tohoto zařízení. Potom je zde nutnost pro strukturu, která nám popisuje, kde jedna část dat začíná a kde druhá končí – souborový systém. Souborový systém poskytuje informace o nevyužitém místě a také informace o jednotlivých souborech, jako je jejich délka, název, datum vytvoření, přístup a jejich majitel. Dále souborový systém spravuje adresářovou strukturu a mapování názvů souborů. Souborový systém může být chápán, jako strukturovaná reprezentace dat a set meta-dat, která uložená data popisují. [68]

Souborové systémy se liší od sebe svými vlastnostmi, jako je například délka názvu, maximální velikost souboru, max. velikost svazku, bezpečností a kompresí. Navíc se od sebe liší, způsobem jakým nakládají se soubory (kopírování, mazání a přepisování dat).

Nejužívanějšími souborovými systémy na operačním systému Linux jsou ext (extended filesystem), XFS (X File System), btrfs (B-Tree Filesystem), na OS X je to HFS plus [\(Hierarchical File System](http://en.wikipedia.org/wiki/Hierarchical_File_System) Plus) a Windows disponuje souborovými systémy FAT (File Allocation Table) a NTFS (New Technology File System).

# **7.3 Kernel**

Kernel operačního systému je jádro operačního systému, které slouží ke komunikaci mezi hardwarem a programy. Kernel umožňuje softwaru komunikovat s vrstvou hardwaru, tím že odesílá požadavky kernelu, tyto požadavky nazýváme systémové volání. Když kernel obdrží požadavek na službu, přeloží ji do instrukcí pro procesor nebo jinou část hardwaru počítače, pro kterou je požadavek určen. Jak tyto požadavky kernel zpracovává, se liší s každým operačním systémem. [68] [69]

## **7.3.1 Mikro kernel: GNU Hurd, Minix;**

Mikro kernel je kompaktní jádro operačního systému, provádějící jen ty nejzákladnější univerzální funkce známé většině počítačům. [65]

#### **7.3.2 Monolitický kernel: Linux, BSD, DOS;**

Monolitický kernel je jádro operačního systému, které využívá přístup k vstupním a výstupním zařízením, paměti, přerušením a procesoru. Monolitický kernel je zpravidla větší než ostatní druhy kernelu, kvůli práci s mnohem více aspekty počítačových procesů na nejnižší úrovni a proto obsahuje kód rozhraní mnoha zařízení, integrovaných obvodů a dalšího hardwaru. [66]

#### **7.3.3 Hybridní kernel: Windows, Mac OS X.**

Hybridní kernel, je kombinací dvou předchozích kernelových architektur, snaží se kombinovat rychlost a jednoduchý design monolitického kernelu s modularitou a mikro kernelu. [67]

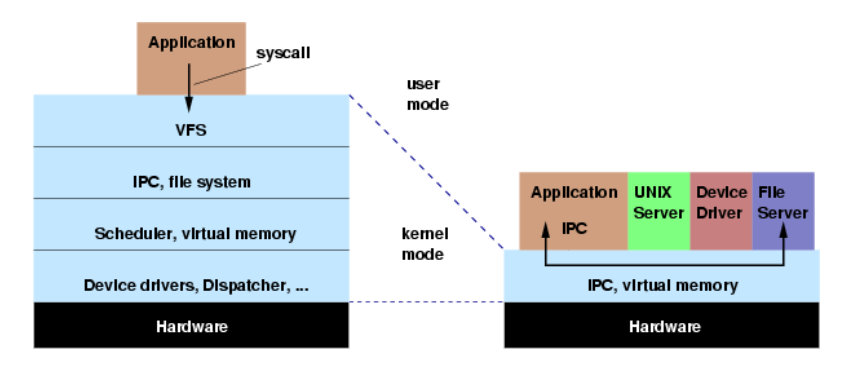

*Obr. 2. grafické schéma popisující monolitický kernel a mikrokernel.* [40]

## <span id="page-42-0"></span>**7.4 Ovladače komponentů počítače**

Ovladač je počítačový program, sloužící k ovládání specifického zařízení připojeného k počítači. Poskytuje rozhraní, kterým operační systém komunikuje k tomuto zařízení a posílá mu požadavky. Tato zařízení jsou většinou pomalejší ve srovnání s procesorem. Aby byl procesor v době čekání na toto zařízení co nejlépe využit, vygeneruje se přerušení, které předá kontrolu, aby mohl procesor dál pracovat, než zařízení provede svoji úlohu. [68] [69]

## **7.5 Uživatelské rozhraní UI**

Uživatelské rozhraní určuje, jak uživatel komunikuje s počítačem. Nejběžnějšíma formami uživatelského rozhraní je CLI (Command Line Interface – rozhraní příkazového řádku) a GUI (Graphical User Interface – grafické uživatelské rozhraní). CLI poskytuje příkazový řádek, do kterého uživatel píše příkazy řádek po řádku. GUI poskytuje uživateli vizuální prostředí, ve kterém se uživatel naviguje za pomocí vektorového zařízení, jako myš nebo tablet. [68]

#### **7.5.1 X Window System**

X Window Systém také známý jako X nebo X11, je grafický systém založený na modelu klient-server, který se primárně využívá na unixových systémech jako Linux. Tento grafický systém byl vyvinut v roce 1984 společným úsilím společnostmi MIT, IBM a DEC jako část projektu Athena. Díky jeho nadčasovým funkcím, které jsou dnes samozřejmostí, se používají pod názvem verze X11R6. Mezi jeho hlavní přednosti patří schopnost práce přes síť. Klient a server komunikuje přes X protokol, který může být používán v lokální síti nebo dálkově, mezi vzdálenými sítěmi. [52]

X server je program, který běží na místním počítači a stará se o přístup ke grafické kartě, zobrazovacímu (monitor) a vstupním zařízení (klávesnice a myš). Zpracovává požadované zobrazovací operace. [53]

X klient je program, který se zobrazuje na X serveru, ale je na něm zároveň nezávislý. Má přístup do služeb oken přes Xlib knihovnu, které jsou přeloženy systémem do X protokolových zpráv a odeslány X serveru. Prostředí plochy se taky chová jako klient, který požaduje určité operace od serveru, který mu nazpět posílá data a umožňuje klientu kreslit obraz na displeji monitoru. [53]

X protokol je standardní, paketově založený protokol používaný X systémem pro výměnu informací o operacích GUI mezi X serverem a jedním nebo více X klienty. [53]

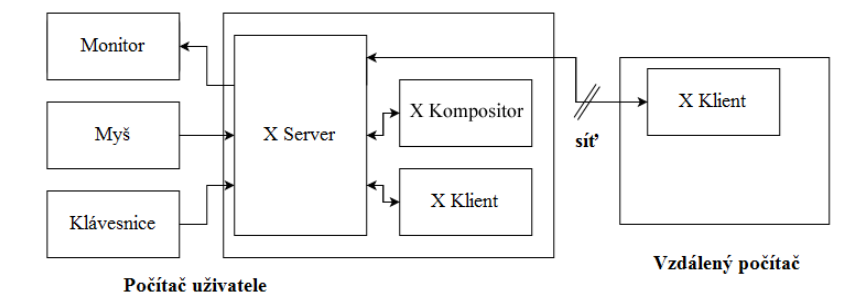

<span id="page-43-0"></span>Obr. 3. *schéma X Window Systému* [58]

## **7.5.2 MIR**

MIR je projektem společnosti Canonical, který by mohl v budoucnu nahradit X window system. Cannonical vidí svůj projekt jako další krok k vytvoření moderního systému Unity next, jehož verze by se měla automaticky přizpůsobit zařízení, na kterém se nachází (například tablet). Systém MIR zahrnuje server, který se skládá z kompositora a klienta, který umožní aplikacím komunikovat se serverem. Mir bude řídit aplikace a výměnu dat mezi nimi; vstupní a výstupní zařízení; řízení oken a funkcí příkazového procesoru shell. [55] [54]

Kompositor zodpovídá za prezentaci konečného obrázku všech aplikací a oken na obrazovce. Jeho součástí je renderer, který se stará o efekty jako stíny oken apod. [56]

Řízení vstupu poskytuje vstupní data z libovolného vstupního zařízení do displejového serveru a klientům nebo aplikacím. Řízení výstupu se stará o zobrazovací zařízení (monitory). [56]

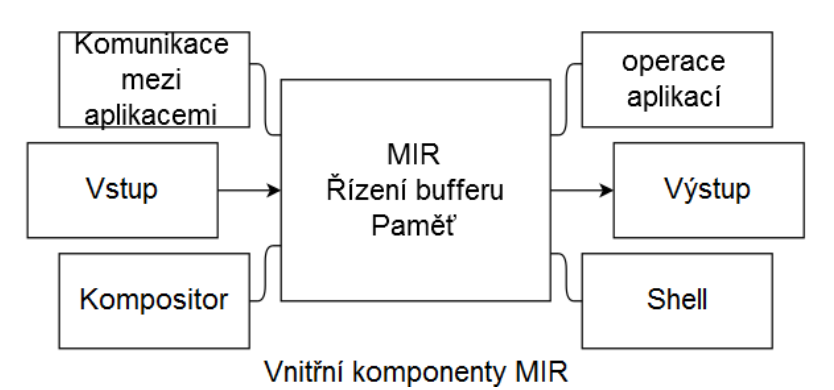

*Obr. 4. schéma systému MIR* [56]

#### <span id="page-44-0"></span>**7.5.3 Wayland**

Další plánovanou náhradou X je systém Wayland vyvíjen primárně pro jeho hlavní platformy Gnome a KDE. Wayland je protokol stanovující pravidla, kterými se řídí komunikace serveru s jeho klienty. [57]

Waylandův kompositor je zobrazovací server, ve kterém se nachází řízení KMS (schopnost nastavení vlastnosti displeje v oblasti kernelu) a řízení evdev (modul pro komunikaci se vstupními zařízeními). Waylandův protokol potom zajišťuje komunikaci ze vstupního zařízení mezi klientem a kompositorem. [58]

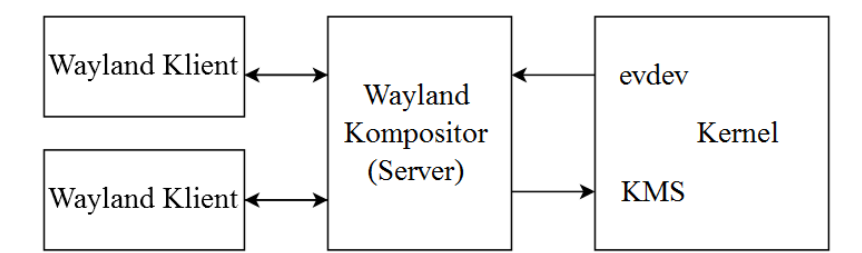

*Obr. 5. schéma systému Wayland* [58]

## <span id="page-45-0"></span>**7.6 Historie GUI**

První myšlenka grafického rozhraní se zrodila v mysli Vannevara Bushe v 40. letech minulého století, která byla publikována v roce 1945. Jeho koncept pojmenoval Memex, stůl s dvěma dotykovými monitory, klávesnicí a skenerem. Zařízení mělo uživateli dopřát přístup k veškerým lidským vědomostem, za užití spojení velmi podobnému hyper linkům. [35]

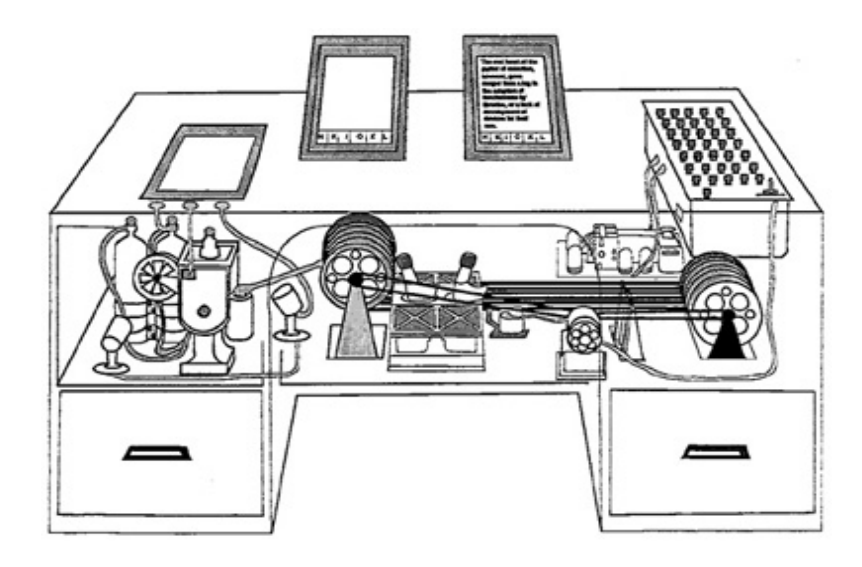

*Obr. 6. Memex koncept* [41]

<span id="page-45-1"></span>Za otce grafických rozhraní se považuje Douglas Englebart, který během 2. světové války pracoval jako operátor radaru. Se znalostí konceptu Memexu z Bushovy eseje si představil počítač jako nástroj, který by zlepšoval schopnost řešení komplexních problémů. Jedním z jeho prvních příkladů možnosti užití, byl nástroj pro návrh budov podobný modernímu softwaru CAD. Později demonstroval svoji myšlenku na zařízení nazývanou NLS (oN-Line system), jehož zobrazovací systém byl založený na vektorové grafice a mohl zobrazovat text a čáry na jedné obrazovce. Tento systém se ovládal za pomocí klávesnice a myši, kterou spolu s jeho týmem sami navrhli. S návrhem myši byl vynalezen také kurzor, který byl ale pojmenován "bug" jako hmyz sedící na obrazovce. [35]

V roce 1970 společnost Xerox adoptovala Englebartovu myšlenku grafického rozhraní kvůli, které ze strachu poklesu poptávky po jejich hlavním produktu papíru investovala do vývoje zobrazovacích zařízení. Jejich prvním vynálezem byla laserová tiskárna, která ale vyžadovala lepší způsob grafické editace, než byl v té době dostupný. Protože žádný takový počítač neexistoval, rozhodli se navrhnout svůj vlastní, který byl pojmenován Alto. Vývoj tohoto počítače byl dokončen v roce 1973, jeho hlavní předností byl jeho displej, který měl stejné rozměry jako standartní papír a rozlišení 606 x 808 pixelů. Software pro práci se soubory navržený pro tento počítač, byl velmi jednoduchý připomínající Commander, jeho název byl The Alto File Manager. Pro editaci textu se potom využíval program Bravo, určený pro zobrazení různých typů fontů a jejich velikosti. [35] [36] [37]

Další z jejich inovací bylo grafické programovací rozhraní SmallTalk, využívající programové objekty, které mohly být použity jako objekt bez znalosti jeho detailů. Později v roce 1981 byl tento koncept počítače i s jeho grafickým rozhraním zpracován do verze Xerox Star 8010 dokumentového procesoru. [35] [36] [37]

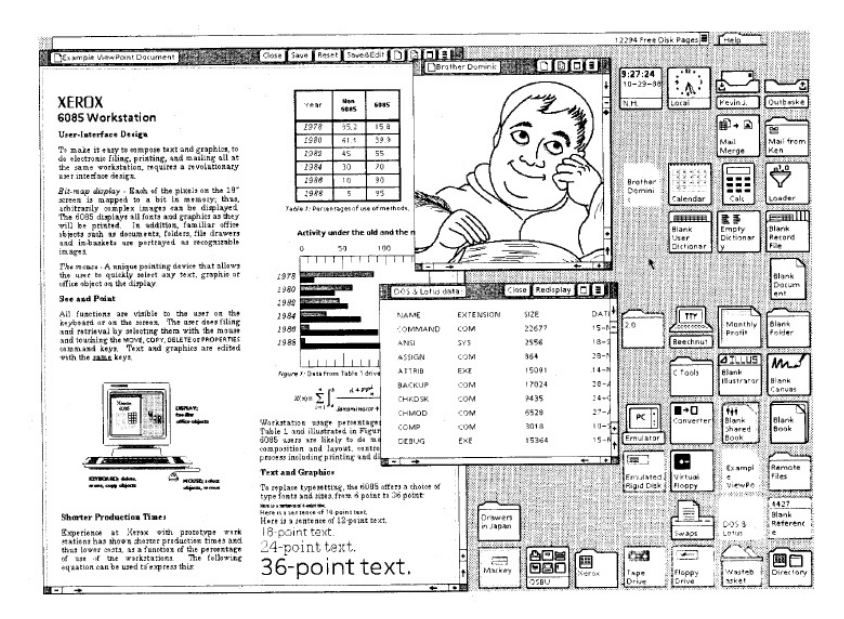

*Obr. 7. snímek grafického rozhraní systému Xerox* [42]

<span id="page-46-0"></span>Důležitou roli v této době měla společnost Apple, v jehož vedení byl Steve Jobs a Steve Wozniak. Jejich hlavní produkt byl počítač Lisa, na kterém pracovali i bývalí vývojáři Xeroxu. Grafické rozhraní počítače Lisa obsahovalo ikony, které označovaly dokumenty nebo aplikace. Stejný tým také vyvinul první rolovací menu, které se zobrazovalo na nejvyšších řádkách obrazovky. Grafické rozhraní Lisa představilo hodně konceptů, které užíváme až dodnes. Tento počítač byl hotový v roce 1983 s cenou 10 tisíc dolarů, s následujícím projektem Macintosh, jehož cíl byl nízko-nákladový počítač s grafickým

rozhraním na 9 palcové obrazovce s rozlišením 512x386 pixelů, 128KB paměti a cenou 2495 dolarů. Jeho grafické rozhraní bylo založené na Lise, ale samotný software byl napsán od náčrtu kompletně znovu. [35] [36] [37]

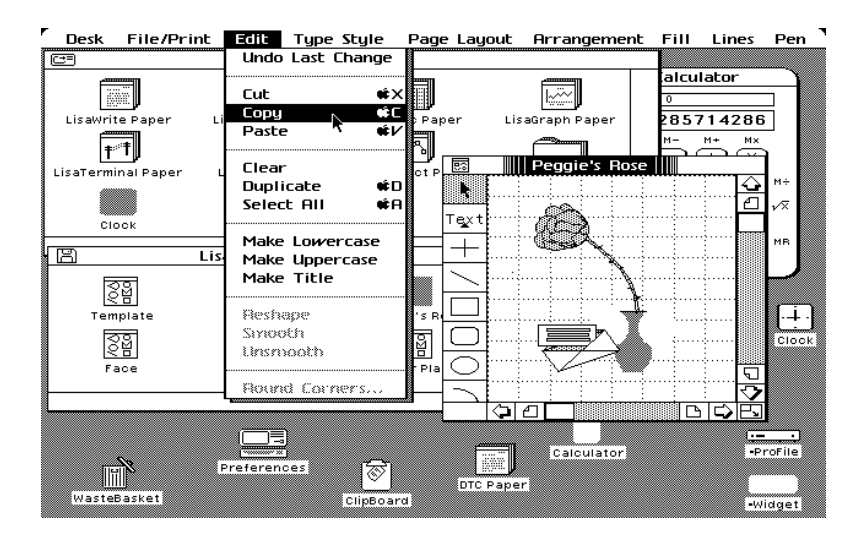

*Obr. 8. snímek grafického rozhraní systému Lisa* [43]

<span id="page-47-0"></span>Dalším grafickým rozhraním 80. let bylo VisiOn, vyvinuté pro počítače IBM, avšak cena samotného softwaru a vysoké nároky na hardware omezily prodej ve velkém. Navíc nebylo tolik uživatelsky přívětivé, nepoužívalo ikony, ale jen textové pole, kterými se spouštěly programy. [35] [36] [37]

I když rozhraní VisiOn bylo spíše zklamáním, bylo inspirací pro člověka, který se stal jedním z nejbohatších lidí na světě - Billa Gatese, který přišel s nápadem na podobný produkt s názvem Interface Manager, později známý pod Windows. Rozhraní vypadalo jako něco mezi VisiOn a MS Word pro DOS. [35] [36] [37]

Následovalo GUI pojmenované DeskMate od Tandy Computers, bylo navržené primárně pro práci s klávesnicí, avšak nemělo překrývající se okna a bylo složité k užívání. Stejná firma ho prodávala s jejich počítačem Tandy. [35]

Další novinkou bylo GUI systému windows 1.01, jehož systém fungoval v monochromatickém režimu grafické karty CGA s rozlišením 640x200 pixelů. Grafický systém se spouštěl ze systému DOS. Systém byl velmi pomalý, a proto nesklidil příliš mnoho úspěchu. [59]

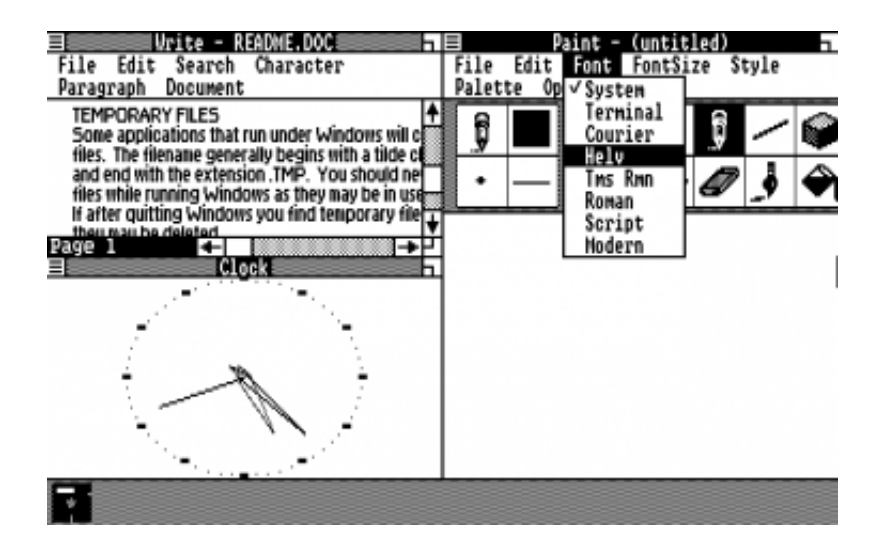

*Obr. 9. snímek obrazovky grafického rozhraní GEM* [79]

<span id="page-48-0"></span>V roce 1985 vyšlo grafické rozhraní určené pro DOS pojmenované GEM od společnosti Digital Research. GUI bylo velmi podobné Macintosh, a proto společnost Apple podala žalobu na DG, která donutila vývojáře GEM ke změně vzhledu. [35] [36]

Ve stejném roce bylo představeno GUI Workbench, představující nové myšlenky, jako například schopnost posunovat okna nahoru, dolů a schopnost označit, přesunout a pracovat v okně bez toho, aby se zobrazilo v popředí. Také mělo menu bar v horní části obrazovky, které se zobrazilo po použití pravého tlačítka myši. [35] [36]

V následujícím roce vyšlo GUI GEOS od Berkeley Softworks pro starší počítače Commodore 64 a Apple. Později bylo grafické rozhraní portováno na PC jako GeoWorks a krátce se stalo konkurencí MS Windows. [35] [36] [37]

Později v roce 1987 dostal systém Windows 2.0 grafický update, který zároveň obsahoval metodu překrývání oken. Tato vlastnost spolu s ostatními novinkami na tomto GUI, způsobila další soudní proces, který ale společnost Apple prohrála. Ve stejném roce vyšlo GUI Acorn od společnosti Acorn Computers a jako první představilo dokování oken, také využívalo proporcionálních rolovacích barů a zkratky programů ve spodní liště. [35] [36] [37]

O rok později vyšel operační systém NeXTSTEP s novým grafickým rozhraním pro Steve Jobsův nový počítač NeXT, jeho první velký projekt po opuštění Applu v roce 1985. NeXTSTEP představoval ostrý vzhled se stínováním a jako první se zde objevila schopnost rychlého zavírání oken symbolem X. V roce 1988 vyšla první grafická verze OS/2, projekt který měl nahradit DOS. OS/2 1.0 byl pouze textový, ale verze 1.1 přišla s grafickým rozhraním známým pod jménem Presentation Manager, podobající se Windows 2.0. [35] [36] [37]

Na konci 80. let se začala objevovat nová grafická rozhraní pro unixové zařízení od AT&T, Sun, DEC a HP. Tyto GUI běžely na síťově-oknové architektuře známé jako X, která se stala základem pro GUI na Linuxu. Tato jednoduchá grafická rozhraní se pokoušela napodobovat vzhled MS Windows, ale stále umožňovala přístup k unixovému shellu. X představilo novou myšlenku GUI, kde se okna aktivovala přejetím kurzoru umožňující uživateli rovnou psát. S příchodem nových unixových OS jako Linux a FreeBSD, přišla poptávka po bezplatném open source desktopovém prostředí. Nejslibnější z těchto projektů bylo KDE a GNOME, který bylo zahájen v roce 1997. [35] [36]

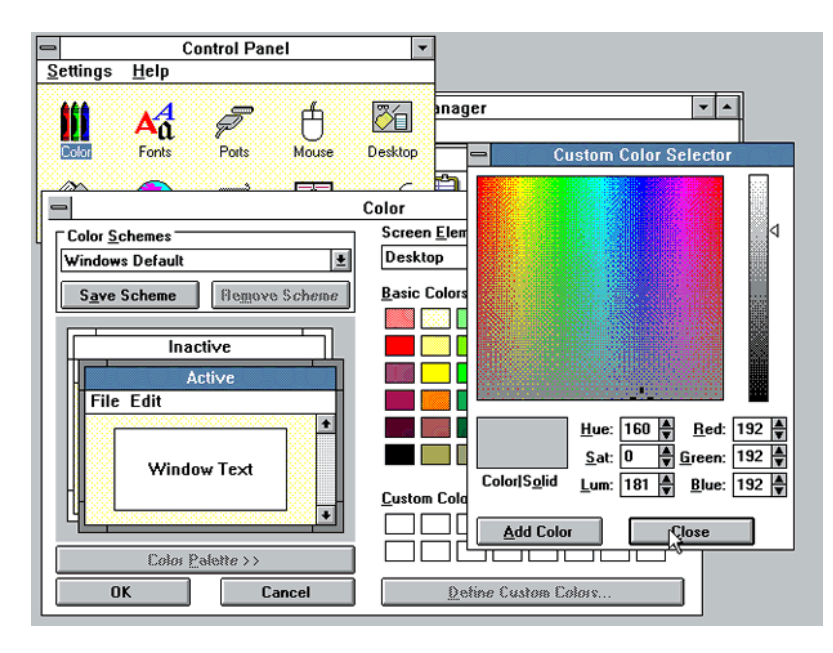

*Obr. 10. snímek obrazovky systému Windows 3.0* [36]

<span id="page-49-0"></span>Když v roce 1990 vyšel Windows 3.0, jeho rozhraní dosahovalo vrcholu popularity mezi GUI. Zatím co mu chybělo několik věcí, které Macintosh už měl (Ikonový manažer), Windows získal velmi ostrý vzhled s pěknými ikonami. Microsoft prodal téměř milión kopií. Později vyšel Windows 95, který Microsoftův náskok v prodaných GUI upevnil a stal se jedním z n-ejpopulárnějších programů všech dob. [35] [36] [37]

Kvůli špatným tržbám OS/2 a velkému úspěchu Windows 3, se ujalo IBM vývoje GUI OS/2 a implementovalo schopnost měnění se vzhledu základních objektů grafického rozhraní. Také disponoval virtuálním boxem Windowsu 3.1, který fungoval v okně nebo na celou obrazovku. [35]

Mezitím Windows 95 představil známé Start menu a správce úloh. V roce 1995 se objevilo Be OS jako část BeBox počítače s novou myšlenkou skupinové úlohové lišty, kde jsou aplikace seřazené podle typu. [35] [36]

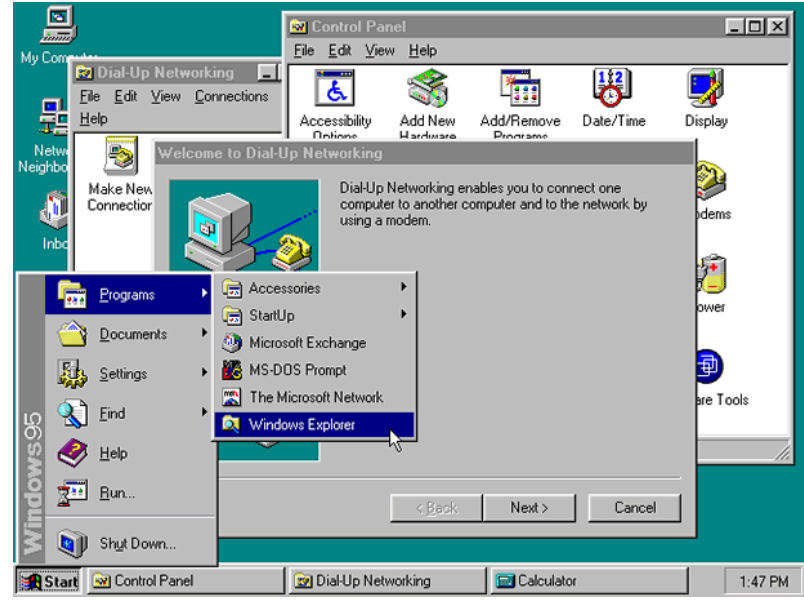

*Obr. 11. snímek grafického rozhraní Windows 95* [36]

<span id="page-50-0"></span>Ani Apple nezaostával a vyvinul své nové GUI Aqua pro svůj nový Mac OS X, jako výsledek své fúze s NeXT. GUI Aqua představil novinku jako natahování a stlačování minimalizovaných oken do doku a koncept listů, kde lze přímo z dialogového okénka přiblížit celý obsah náležité aplikace. [35] [36]

<span id="page-50-1"></span>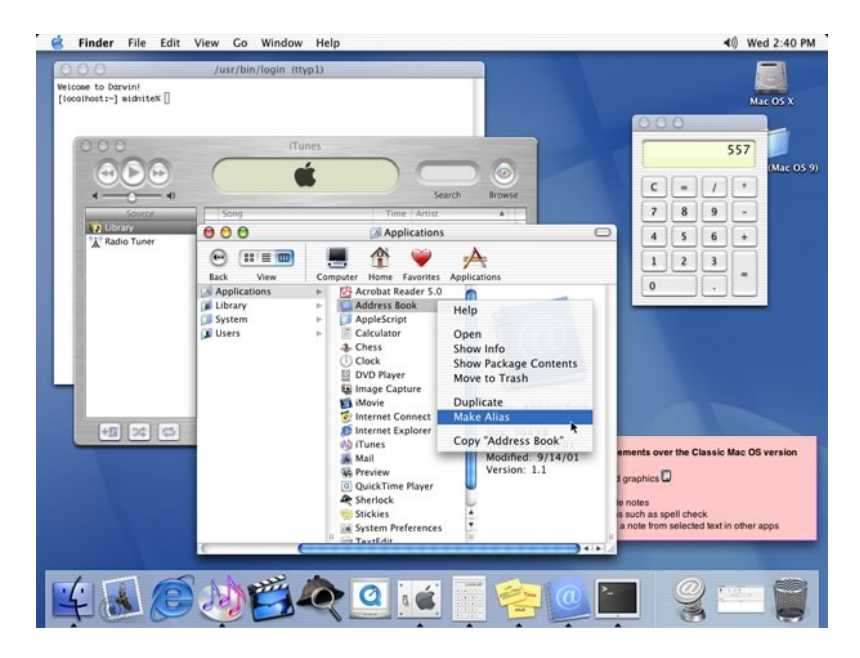

*Obr. 12. snímek obrazovky grafického rozraní Mac OS X, Aqua* [36]

Následující vydání systému Windows (Windows XP) představují už jen menší vzhledové úpravy a postupné přidávání 3D efektů (Windows Vista) a doplňků. Windows 8 se snaží o zasazení inovací do grafického rozhraní s kladnou i zápornou odezvou (odstranění start menu) přidáním náhledu "metro", vytvářející podobné uspořádání jako grafické rozhraní dnešních smartphonů. [35]

V roce 2007 vychází pro OS X grafické rozhraní Leopard o něco vylepšující jejich GUI. Tak jako Microsoft, Apple přidává více 3D efektů, více animací a interaktivních prvků. [35] [36]

Pro linuxové distribuce vychází v roce 2008, vylepšený Gnome 2.24 jehož cílem je vylepšit vizuální stránku prostředí uživatele. Vývojáři tohoto svobodného softwaru využili soutěž k vybrání těch nejzajímavějších desktopových pozadí, které jim dodali jejich přispěvatelé. Další známá GUI pro linuxové distribuce je KDE, která také ve stejném roce dostala vizuální vylepšení zejména v animacích, efektivnosti nakládání s okny a podporu widgetů. Jedna z jeho viditelnějších změn jsou nové ikony, témata a zvuky. [35] [36]

# **8 MODERNÍ TRENDY A NOVINKY OS**

### **8.1 [OS X Yosemite](http://www.macprovideo.com/hub/mac-osx/3-os-x-yosemite-technologies-that-will-drive-future-macs)**

Největší změnou od předchozí verze OS X je jeho nové uživatelské rozhraní. Jeho nové rozhraní je hladší, zachovávající si stínovací 3D elementy. Překrývání oken je rozmazanější, aby méně rozptylovalo od aktivního okna. Nejpatrnější změnou je nový font Helvetica Neue. Také byly přidány nové ikony, více podobné schématu iOS. Do prohlížeče Finder je nyní přidán i iCloud, který je zobrazen jako další uložiště. Dokovací polička už neexistuje, místo toho má svojí originální formu obdélníku. [51]

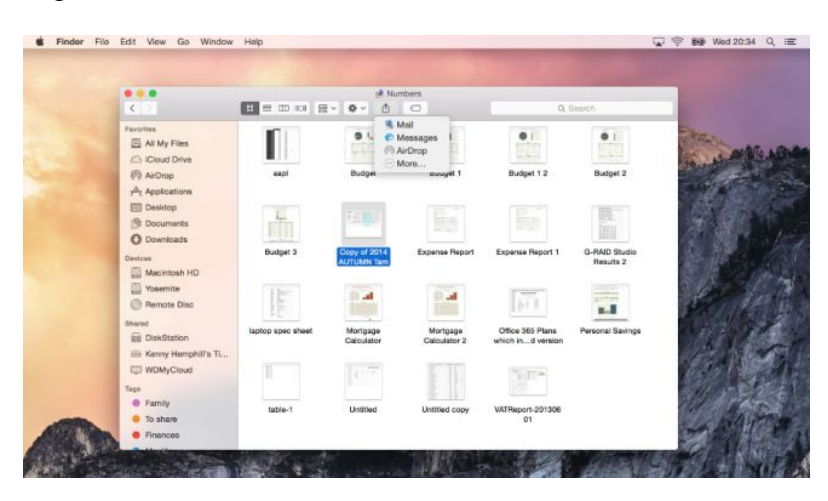

*Obr. 13. snímek obrazovky grafického rozhraní OS X Yosemite* [51]

<span id="page-52-0"></span>Zajímavou novinkou je přijímání hovorů přes z iPhone do Mac nebo iPadu, které sdílejí stejnou síť wi-fi. [51]

Další novinkou je iBeacon, využívající reklamní mód bluetooth low energy, který neustále vysílá do blízkosti velmi malé pakety dat. Zařízení se zapnutým bluetooth LE, potom neustále skenují okolí po zdroji těchto signálů. Jakmile potom takový uživatel přijde do obchodu, ve kterém se nachází zařízení s iBeacon, jeho mobilní zařízení dostane například informace o produktech tohoto obchodu. [51]

## **8.2 Steam OS**

Valve připravuje nový linuxový operační systém Steam Os, který je směřován především jako konkurence konzolím a snaží se udělat z počítače pohodlně ovladatelné zařízení z pohovky, jako je tomu u Xbox a Playstation. Tento operační systém budou výrobci (Zotac, Digital Storm, Maingear…) počítačových komponentů prodávat společně se Steam Box

mini-počítačem. Steam box je počítač menších rozměrů s různou konfigurací, aby vyhověl standardům herního PC, konzolovým rozměrům a jednoduchému ovládání společně se Steam OS. [49]

Steam OS je založený na upravené distribuci Debian GNU/Linux. Valve přidalo mechanizmy pro nahrávání her ze Steam OS, vlastní balení grafických ovladačů a k tomu přizpůsobený auto-update. Také umožňuje snadný přístup k rootu, aby měl uživatel co největší kontrolu nad celým systémem. [49] [50]

# **8.3 Ubuntu Vivid Vervet**

Společnost Cannonical oznámila vydání nové verze Ubuntu 15.04 pod názvem Vivid Vervet. Tato verze operačního systému nabízí nové nástroje pro cloudový systém, počítačové komponenty a klienty. Desktopové vydání Ubuntu zahrnuje z větší části opravy chyb a běžné záplaty systému spolu s novými integrovanými menu a vylepšením dashboardu. [80] [76]

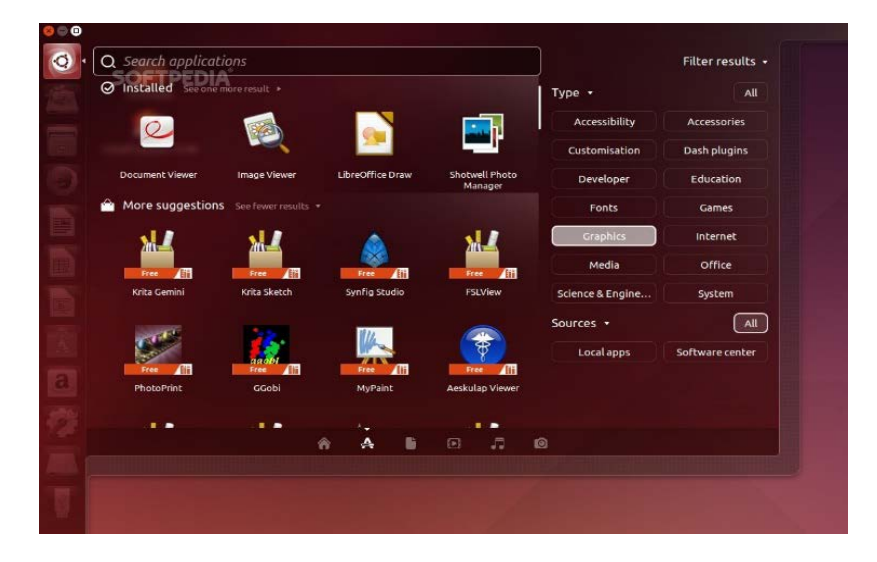

Obr. 14. snímek obrazovky Ubuntu Vivid Vervet [80]

<span id="page-53-0"></span>Podpora Ubuntu 15.04 pro cloud a servery přichází právě včas, aby oslovila podnikové systémy shánějící cloudové technologie. Nová verze obsahuje vylepšení hostujícího klienta k usnadnění integrace a řízení cloudového projektu. [76]

Ubuntu Core s názvem Snappy, je nyní nejmenší verze Ubuntu dostupná. Snappy je navržen pro efektivitu a bezpečnost v mobilních zařízeních nebo i v cloudu. Tento operační systém je určen především pro zařízení jako drony, roboty, switche a huby. Tato nová verze Ubuntu je základem pro Ubuntu telefony, momentálně pro modely BQ Aquaris E4.5 a Meizu MX4. [76]

## **8.4 SuperX OS**

SuperX je nová Linuxová distribuce vyvíjená Indickou společností Libresoft. Se základy v Debianu přidává tato distribuce vysoce přizpůsobitelné uživatelské prostředí KDE. Mezi přednosti tohoto uživatelského prostředí patří hlavně jeho rychlá odezva a schopnost Grace enginu kompresovat nepoužívané paměťové stránky uvnitř RAM. To z operačního systému činí responzívnějším i při nedostatku paměti. Běžně užívané aplikace jsou přednahrány v paměti pro rychlejší spuštění oblíbených aplikací. [75]

Navigace v prostředí Super X je uživatelsky velmi přívětivá. Koutky plochy spouštějí různé naprogramované funkce. Přijetím kurzoru do levého horního rohu obrazovky se objeví shrnutí či prezentace všech otevřených oken na všech virtuálních plochách. Po přijetí kurzoru do pravého dolního rohu obrazovky se objeví pole se všemi spuštěnými aplikacemi. Tlačítko levého dolního rohu spouští podobně jako start tlačítko obrazovku se všemi nainstalovanými aplikacemi a dříve užívanými dokumenty. [75]

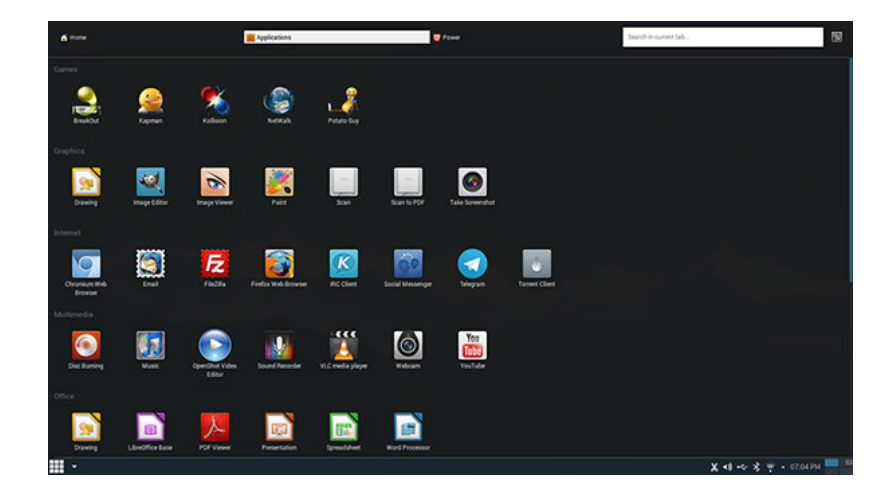

*Obr. 15. snímek obrazovky linuxové distribuce SuperX OS* [75]

<span id="page-54-0"></span>SuperX OS má defaultní téměř všechny frekvenčněji používané aplikace typického uživatelského prostředí (VLC, Mozzila Firefox, Gimp a mnoho dalších). Libresoft se touto distribucí nesnaží znovu vynalézt Linux OS nebo vytvořit nový desktop, ale místo toho se soustředí na vyladění jednoho z nejproduktivnějších uživatelských prostředí Linuxových distribucí. [75]

## **8.5 Windows 10**

S blížícím se vydáním nové verze nejpopulárnějšího operačního systému Windows se objevily na internetu první recenze předběžné verze tohoto systému. Podle novějších testů (zatím bez Dx12) se výkon od přechozí verze příliš neliší, je spíše v rozsahu 1 až 2 procenta nárůstu. S novou verzí Windows 10 přichází i nová verze API DirectX 12. Tato nová verze API by měla podporovat explicitně asynchronní podporu Multi-GPU. To znamená, že by nové API mělo kombinovat všechny grafické zdroje počítače a využívat je jako jeden. Také bude disponovat renderovací metodou SFR (Split Frame Rendering). Developeři budou moci manuálně nebo automaticky rozdělovat texturová a geometrická data mezi jednotlivými GPU. [45] [46] [47]

Microsoft také oznámil, že Windows 10 bude směřovaný více do byznysu a firemních podniků více než jeho předchozí verze. Verze 10 by měla obsahovat více rozšíření pro firmy, například přizpůsobitelný obchod a lepší ochranu firemních dat. Dále se také snaží o pokrytí všech mobilních zařízení pro efektivnější práci pomocí Mobile Device + Application Management. [47]

Uživatelské rozhraní Windows 10 se snaží v pokračování rozšíření podpory dotykového ovládání z Windows 8. Podle uživatelských recenzí vypadá o dost ostřeji s novými 1 pixelovými rámy oken aplikací. Také přidali zpět uživateli oblíbené Start menu, které ve Windows 8 chybělo. Další změna je viditelná hlavně v připínání oken a v novém stylu zobrazení úloh (Task View), kde uživatelé mohou přepínat mezi obrazovkami. [47]

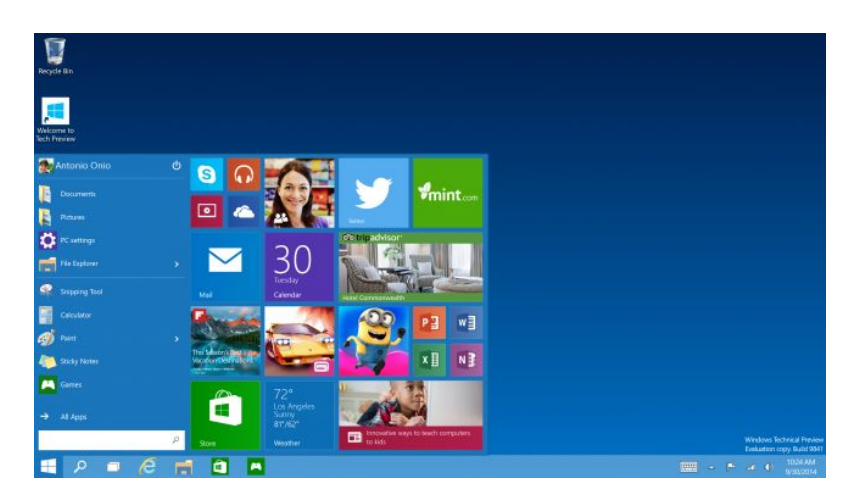

*Obr. 16. snímek obrazovky zkušební verze operačního systému Windows 10* [47]

<span id="page-55-0"></span>Očekávanou změnou především pro uživatele tabletu je rozšíření Continuum, které umožňuje svižnější přechod z tabletového módu (dotykového) do klávesnicového a naopak. Další změnou je Universal apps, což je přejmenované Metro apps., tyto aplikace by měli fungovat stejně na všech zařízeních (i mobilních). Tyto univerzální aplikace fungují i přímo na základní uživatelské obrazovce. [47]

Zajimavou novinkou od Microsoftu je jeho nový projekt Spartan, což je nový prohlížeč, který bude podporovat například sdílení poznámek z webových stránek přes OneDrive. Poznámky fungují tak, že kdekoliv klikneme na stránku, kde můžeme vytvořit poznámku a ta se potom sdílí s ostatními. Také bude mít integrovaného virtuálního pomocníka Cortanu, který bude sloužit pro hlasové ovládání a pro hlasové oznámení. [47] [48]

# **ZÁVĚR**

Cílem bylo popsat historii a vývoj unixových operačních systémů, který byl započat před 60 lety. V první části bakalářské práce je podán vývoj operačního systému Multics v 60. letech, kdy byl společností MIT zahájen projekt MAC, jehož cílem bylo vyvinout výpočetní zařízení, které mělo nahradit CTSS s technologiemi stránkováním a segmentace paměti profesora Jacka Dennise. Pod hrozbou zrušení byl se značným zpožděním Multics dokončen až v říjnu 1969. Později byl Multics nasazen na počítač Honeywell 6180 a s vylepšeným mechanizmem ochrany dat byl uplatněn zejména v projektu Guardian na zakázku Letectva Spojených států amerických a ve firmách jako Ford, Industrial Nucleonics pro výrobní a průmyslové výpočty. Vyvrcholením vývoje operačního systému lze považovat rok 1986, když byl Multics ohodnocen certifikací úrovně zabezpečení B2 a byl umístěn v Listu hodnocených produktů.

Dále je zde popsán vývoj operačního systému Unix, který byl odstartován skupinou programátorů společnosti AT&T Bell Labs (včetně Dennise Ritchieho, Kena Thompsona) na jaře roku 1969 s cílem vyvinout operační systém nejen pro účely programování, ale také pro jeho rostoucí komunitu vývojářů. Operační systém Unix byl bezesporu obrovským krokem dopředu, jeho vývoj přinesl technologie jako Pipe (spojení procesů do řetězce), programovací jazyk C, množství příkazů, inovace operačního systému, které jsou v jisté podobě přítomny i v moderních unixových systémech jako je Linux. Dalším velkým přínosem bylo odvětví Unixu Berkeley, které bylo uplatněno v agentuře DARPA a odstartovalo myšlenku svobodného softwaru podobně, jak ji známe dnes pod Open Source. Důležitou roli ve vývoji unixových systémů měl také Sun OS, především v oblasti síťových řešení a System V s technologií kontroly startu a vypnutí systému.

V úvodu následující části bakalářské práce jsou popsány základní body svobodného softwaru, na kterých byly vybudovány operační systémy Gnu Hurd a pozdější verze Minix, na níš byl Linusem Torvaldsem vyvinut jeho vlastní bezplatný operační systém Linux. Tento moderní unixový operační systém je symbolem a největším projektem svobodného softwaru, jehož jádro je obsaženo v desítkách až stovkách distribucí pro různé využití nejen v osobních počítačích, ale i v serverech, mobilních zařízeních, robotech a dronech. Úspěch vývoje Linuxu je částečně zapříčiněn správným načasováním, které fungovalo v jeho prospěch a spíše na úkor vývoje Gnu Hurd. Další velkou výhodou je jeho obrovská komunita developeru, která činí vývoj Linuxu jedním z nejefektivnějších, který byl kdy uskutečněn.

V následujících kapitolách bakalářské práce jsou popsány společné části a znaky operačních systémů, dále je rozvedena podkapitola vývoje grafických rozhraní. Poslední kapitola je věnována novinkám vývoje operačních systémů se zaměřením na distribuce operačních systémů s jádrem Linux.

# **SEZNAM POUŽITÉ LITERATURY**

- [25] Multics. *Multicians* [online]. 2015-02-10 [cit. 2015-03-09]. Dostupné z: <http://www.multicians.org/history.html>
- [2] The Evolution of the Unix Time-sharing System. In: M. RITCHIE, Dennis. *Alcatel-Lucent* [online]. 1996 [cit. 2015-03-10]. Dostupné z: [http://cm.bell](http://cm.bell-labs.com/who/dmr/hist.html)[labs.com/who/dmr/hist.html](http://cm.bell-labs.com/who/dmr/hist.html)
- [3] DIBONA, Chris, Sam OCKMAN a Mark STONE. *Open sources: voices from the open source revolution*. 1st ed. Sebastopol, CA: O'Reilly, c1999, viii, 272 p. ISBN 15-659-2582-3. Dostupné z: <http://www.oreilly.com/openbook/opensources/book/kirkmck.html>
- [4] An Introduction to Solaris. In: *Ptgmedia pearsoncmg* [online]. [cit. 2015-03-10]. Dostupné z: [http://ptgmedia.pearsoncmg.com/images/0130224960/samplechapter/0130224960](http://ptgmedia.pearsoncmg.com/images/0130224960/samplechapter/0130224960.pdf) [.pdf](http://ptgmedia.pearsoncmg.com/images/0130224960/samplechapter/0130224960.pdf)
- [5] LANDLEY, Rob. Landley. *History of SCO* [online]. [cit. 2015-03-10]. Dostupné z: <http://www.landley.net/history/mirror/unix/scohistory.html>
- [6] History of The SCO Group. *Internet Archive* [online]. 2003 [cit. 2015-03-10]. Dostupné z: [http://web.archive.org/web/20031204183836/http://www.sco.com/company/histor](http://web.archive.org/web/20031204183836/http:/www.sco.com/company/history.html) [y.html](http://web.archive.org/web/20031204183836/http:/www.sco.com/company/history.html)
- [7] The Santa Cruz Operation, Inc. Company Profile, Information, Business Description, History, Background Information on The Santa Cruz Operation, Inc. In: *Reference for Business: Encyclopedia of Small Business* [online]. [cit. 2015-03- 10]. Dostupné z: [http://www.referenceforbusiness.com/history2/54/The-Santa-](http://www.referenceforbusiness.com/history2/54/The-Santa-Cruz-Operation-Inc.html)[Cruz-Operation-Inc.html](http://www.referenceforbusiness.com/history2/54/The-Santa-Cruz-Operation-Inc.html)
- [8] HUTCHINSON, Lee. *It's back: District court judge revives SCO v IBM: Decadeold lawsuit exhumed in response to SCO motion for reconsideration.* [online]. 2013 [cit. 2015-03-10]. Dostupné z: [http://arstechnica.com/tech-policy/2013/06/its](http://arstechnica.com/tech-policy/2013/06/its-back-district-court-judge-revives-sco-v-ibm/)[back-district-court-judge-revives-sco-v-ibm/](http://arstechnica.com/tech-policy/2013/06/its-back-district-court-judge-revives-sco-v-ibm/)
- [9] System V Definition. In: *The Linux Information Project* [online]. 2005 [cit. 2015- 03-10]. Dostupné z: [http://www.linfo.org/system\\_v.html](http://www.linfo.org/system_v.html)
- [10] GREŠ, Jan. Unix System V, Release 2. GREŠ, Jan. *Operační Systémy* [online]. 2014 [cit. 2015-03-10]. Dostupné z: [http://www.operacni-systemy.cz/os/unix](http://www.operacni-systemy.cz/os/unix-system-v-release-2)[system-v-release-2](http://www.operacni-systemy.cz/os/unix-system-v-release-2)
- [11] GREŠ, Jan. Unix System V, Release 2. GREŠ, Jan. *Operační Systémy* [online]. 2014 [cit. 2015-03-10]. Dostupné z: [http://www.operacni-systemy.cz/os/unix](http://www.operacni-systemy.cz/os/unix-system-v-release-3)[system-v-release-3](http://www.operacni-systemy.cz/os/unix-system-v-release-3)
- [12] MINIX Definition. *The Linux Information Project* [online]. 2004 [cit. 2015-03-10]. Dostupné z:<http://www.linfo.org/minix.html>
- [13] CLAYTON, Andrew. *UNIX/ Linux History* [online]. [cit. 2015-03-10]. Dostupné z:<http://digital-domain.net/lug/unix-linux-history.html>
- [14] Kniggit.net. PRANEVICH, Joe. *Wonderful World of Linux 2.2* [online]. 1999 [cit. 2015-03-16]. Dostupné z: [http://kniggit.net/wonderful-world-linux/wonderful](http://kniggit.net/wonderful-world-linux/wonderful-world-linux-2-2/)[world-linux-2-2/](http://kniggit.net/wonderful-world-linux/wonderful-world-linux-2-2/)
- [15] Kniggit.net. PRANEVICH, Joe. *Wonderful World of Linux 2.4* [online]. 2001 [cit. 2015-03-16]. Dostupné z: [http://kniggit.net/wonderful-world-linux/wonderful](http://kniggit.net/wonderful-world-linux/wonderful-world-linux-2-4/)[world-linux-2-4/](http://kniggit.net/wonderful-world-linux/wonderful-world-linux-2-4/)
- [16] Kniggit.net. PRANEVICH, Joseph. *Wonderful World of Linux 2.6* [online]. 2003 [cit. 2015-03-14]. Dostupné z[: http://kniggit.net/wonderful-world-linux/wonderful](http://kniggit.net/wonderful-world-linux/wonderful-world-linux-2-6/)[world-linux-2-6/,](http://kniggit.net/wonderful-world-linux/wonderful-world-linux-2-6/)
- [17] Kniggit.net. PRANEVICH, Joe. *Wonderful World of Linux 2.4* [online]. 2011 [cit. 2015-03-16]. Dostupné z: [http://kniggit.net/wonderful-world-linux/wonderful](http://kniggit.net/wonderful-world-linux/wonderful-world-linux-3-0/)[world-linux-3-0/](http://kniggit.net/wonderful-world-linux/wonderful-world-linux-3-0/)
- [18] VAN RIEL, Rik. Linux Kernel Newbies. *Linux 3.2: LinuxVersions* [online]. 2012 [cit. 2015-03-27]. Dostupné z: [http://kernelnewbies.org/Linux\\_3.2](http://kernelnewbies.org/Linux_3.2)
- [19] MASON, Chris. *The Linux Foundation: Btrfs Filesystem: Status and New Features* [online]. 2012 [cit. 2015-03-27]. Dostupné z: <http://linuxfoundation.ubicast.tv/videos/btrfs-filesystem-status-and-new-features/>
- [20] VAN RIEL, Rik. Linux Kernel Newbies. *Linux 3.1: LinuxVersions* [online]. 2012 [cit. 2015-03-27]. Dostupné z: [http://kernelnewbies.org/Linux\\_3.1](http://kernelnewbies.org/Linux_3.1)
- [21] VAN RIEL, Rik. Linux Kernel Newbies. *Linux 3.5: LinuxVersions* [online]. 2013 [cit. 2015-03-27]. Dostupné z: [http://kernelnewbies.org/Linux\\_3.5](http://kernelnewbies.org/Linux_3.5)
- [22] VAN RIEL, Rik. Linux Kernel Newbies. *Linux 3.7: LinuxVersions* [online]. 2012 [cit. 2015-03-27]. Dostupné z: [http://kernelnewbies.org/Linux\\_3.7](http://kernelnewbies.org/Linux_3.7)
- [23] VAN RIEL, Rik. Linux Kernel Newbies. *Linux 3.10: LinuxVersions* [online]. 2012 [cit. 2015-03-27]. Dostupné z: [http://kernelnewbies.org/Linux\\_3.10](http://kernelnewbies.org/Linux_3.10)
- [24] VAN RIEL, Rik. Linux Kernel Newbies. *Linux 3.17: LinuxVersions* [online]. 2012 [cit. 2015-03-27]. Dostupné z: [http://kernelnewbies.org/Linux\\_3.17](http://kernelnewbies.org/Linux_3.17)
- [25] HILLESLEY, Richard. Whatever happened to the Hurd? The story of the GNU OS. In: *Linux User & Developer* [online]. 2013 [cit. 2015-03-28]. Dostupné z: [http://www.linuxuser.co.uk/features/whatever-happened-to-the-hurd-the-story-of](http://www.linuxuser.co.uk/features/whatever-happened-to-the-hurd-the-story-of-the-gnu-os)[the-gnu-os](http://www.linuxuser.co.uk/features/whatever-happened-to-the-hurd-the-story-of-the-gnu-os)
- [26] GNU Hurd. *History* [online]. 2013 [cit. 2015-03-28]. Dostupné z: https://www.gnu.org/software/hurd/history.html
- [27] Guillermo Garron. In: *Guillermo Garron* [online]. 2013 [cit. 2015-03-28]. Dostupné z:<http://www.garron.me/en/articles/linux-operating-system.html>
- [28] GNU Operating System. *What is free software: Philosophy* [online]. 2015 [cit. 2015-03-29]. Dostupné z: https://www.gnu.org/philosophy/free-sw.html.en
- [29] Introduction to Open Source / Free Software philosophy. In: *Beuc's homepage* [online]. 2011 [cit. 2015-03-29]. Dostupné z: [http://www.beuc.net/misc/free](http://www.beuc.net/misc/free-software-introduction.html)[software-introduction.html](http://www.beuc.net/misc/free-software-introduction.html)
- [30] GNU Operating System. *Categories of free and nonfree software* [online]. 2014 [cit. 2015-03-30]. Dostupné z:<http://www.gnu.org/philosophy/categories.en.html>
- [31] Open Source. *What is open source?* [online]. 2014 [cit. 2015-03-30]. Dostupné z: <http://opensource.com/resources/what-open-source>
- [32] What is. ROUSE, Margaret. *Definition public domain software* [online]. 2005 [cit. 2015-03-30]. Dostupné z: [http://whatis.techtarget.com/definition/public-domain](http://whatis.techtarget.com/definition/public-domain-software)[software](http://whatis.techtarget.com/definition/public-domain-software)
- [33] Search Enterprise Linux. ROUSE, Margaret. *Copyleft* [online]. 2005 [cit. 2015-03- 30]. Dostupné z:<http://searchenterpriselinux.techtarget.com/definition/copyleft>
- [34] Search Enterprise Linux. ROUSE, Margaret. *GNU General Public License (GNU GPL or simply GPL)* [online]. 2005 [cit. 2015-03-30]. Dostupné z: <http://searchenterpriselinux.techtarget.com/definition/General-Public-License>
- [35] ARS Technica. REIMER, Jeremy. *A History of the GUI: Have you ever wondered about the genealogy of the graphical user interface you …* [online]. 2005 [cit. 2015- 04-05]. Dostupné z:<http://arstechnica.com/features/2005/05/gui/1/>
- [36] Web Designer Depot. FEKETE, Gyorgy. *Operating System Interface Design Between 1981-2009: Design, Resources, Web Design* [online]. 2009 [cit. 2015-04- 05]. Dostupné z: [http://www.webdesignerdepot.com/2009/03/operating-system](http://www.webdesignerdepot.com/2009/03/operating-system-interface-design-between-1981-2009/)[interface-design-between-1981-2009/](http://www.webdesignerdepot.com/2009/03/operating-system-interface-design-between-1981-2009/)
- [37] LINEBACK, Nathan. Nathan's Toasty Technology page. LINEBACK, Nathan. *Graphical User Interface Timeline* [online]. 2012 [cit. 2015-04-05]. Dostupné z: <http://toastytech.com/guis/guitimeline.html>
- [38] KAUFMAN, Matt Welsh and Lar. *Running Linux* [online]. 3rd ed. Beijing: O'Reilly, 1999 [cit. 2015-04-05]. ISBN 156592469x.
- [39] DIBONA, Chris, Sam OCKMAN a Mark STONE. *Open sources: voices from the open source revolution* [online]. 1st ed. Sebastopol, CA: O'Reilly, c1999 [cit. 2015- 04-05]. ISBN 1565925823.
- [40] *NICTA* [online]. 2011. [cit. 2015-05-06]. Dostupné z: <https://www.ertos.nicta.com.au/research/l4/microkernels.pml>
- [41] HERVADA-SALA, Francesc a . 2012. *Computing Pages: As We May Think* [online]. [cit. 2015-05-06]. Dostupné z: [http://u-tx.net/ccritics/as-we-may](http://u-tx.net/ccritics/as-we-may-think.html)[think.html](http://u-tx.net/ccritics/as-we-may-think.html)
- [42] CURBOW, David. 1999. The Xerox "Star": A Retrospective. *DigiBarn Computer Museum* [online]. [cit. 2015-05-06]. Dostupné z: http://www.digibarn.com/friends/curbow/star/retrospect/
- [43] CRAIG, David. 1999. Apple Lisa 2 XL. *DigiBarn Computer Museum* [online]. [cit. 2015-05-06]. Dostupné z: http://www.digibarn.com/collections/systems/applelisa2xl/
- [44] Douglas McIlroy. In: *World Heritage Encyclopedia* [online]. 2005 [cit. 2015-05- 04]. Dostupné z: [http://www.worldheritage.org/articles/Douglas\\_McIlroy](http://www.worldheritage.org/articles/Douglas_McIlroy)
- [45] BROEKHUIJSEN, Niels. Exclusive: DirectX 12 Will Allow Multi-GPU Between GeForce And Radeon. In: *Tom's HARDWARE* [online]. 2015 [cit. 2015-04-12]. Dostupné z: [http://www.tomshardware.com/news/microsoft-directx12-amd](http://www.tomshardware.com/news/microsoft-directx12-amd-nvidia,28606.html)[nvidia,28606.html](http://www.tomshardware.com/news/microsoft-directx12-amd-nvidia,28606.html)
- [46] Windows 10 graphics benchmarks (results in OP, please add your own). In: *Guru3D* [online]. 2015 [cit. 2015-04-12]. Dostupné z: <http://forums.guru3d.com/showthread.php?t=396524>
- [47] GRABHAM, Dan. 10 great new features in Windows 10: And no, one of them isn't the name. In: *Techradar.pro* [online]. 2014 [cit. 2015-04-12]. Dostupné z: [http://www.techradar.com/news/software/operating-systems/10-great-new](http://www.techradar.com/news/software/operating-systems/10-great-new-features-in-windows-10-1267365)[features-in-windows-10-1267365](http://www.techradar.com/news/software/operating-systems/10-great-new-features-in-windows-10-1267365)
- [48] Microsoft officially announces Project Spartan, its new web browser for Windows 10. In: INGRAHAM, Nathan. *The Verge* [online]. 2015 [cit. 2015-04-12]. Dostupné z: [http://www.theverge.com/2015/1/21/7863331/microsoft-project](http://www.theverge.com/2015/1/21/7863331/microsoft-project-spartan-new-web-browser)[spartan-new-web-browser](http://www.theverge.com/2015/1/21/7863331/microsoft-project-spartan-new-web-browser)
- [49] Valve Steam Machine release date, news and features. In: LANGLEY, Hugh. *Techradar* [online]. 2015 [cit. 2015-04-12]. Dostupné z: [http://www.techradar.com/news/gaming/consoles/valve-steam-box-release-date](http://www.techradar.com/news/gaming/consoles/valve-steam-box-release-date-news-and-features-1127072)[news-and-features-1127072](http://www.techradar.com/news/gaming/consoles/valve-steam-box-release-date-news-and-features-1127072)
- [50] JDODSON. SteamOS Details: Debian Linux, Gnome 3 & Why it Matters. In: *Cheerful Ghost* [online]. 2013 [cit. 2015-04-12]. Dostupné z: [http://cheerfulghost.com/jdodson/posts/1782/steamos-details-debian-linux](http://cheerfulghost.com/jdodson/posts/1782/steamos-details-debian-linux-gnome-3-why-it-matters)[gnome-3-why-it-matters](http://cheerfulghost.com/jdodson/posts/1782/steamos-details-debian-linux-gnome-3-why-it-matters)
- [51] HEMPHILL, Kenny. OS X 10.10 Yosemite review. In: *Techradar.pro* [online]. 2015 [cit. 2015-04-12]. Dostupné z: [http://www.techradar.com/reviews/pc](http://www.techradar.com/reviews/pc-mac/software/operating-systems/os-x-10-10-yosemite-1258661/review)[mac/software/operating-systems/os-x-10-10-yosemite-1258661/review](http://www.techradar.com/reviews/pc-mac/software/operating-systems/os-x-10-10-yosemite-1258661/review)
- [52] SIEVER, Ellen a Ellen SIEVER. *Linux in a nutshell: What Is the X Window System* [online]. 5th ed. Sebastopol, CA: O'Reilly, 2005 [cit. 2015-04-19]. 5. ISBN 0596009305.
- [53] The X Window System: A Brief Introduction. *The Linux Information Project* [online]. 2006 [cit. 2015-04-19]. Dostupné z:<http://www.linfo.org/x.html>
- [54] MORGAN, Walker. Canonical reveals plans to launch Mir display server Update. In: *The H Open* [online]. 2013 [cit. 2015-04-19]. Dostupné z: [http://web.archive.org/web/20130306011841/http://www.h](http://web.archive.org/web/20130306011841/http:/www.h-online.com/open/news/item/Canonical-reveals-plans-to-launch-Mir-display-server-Update-1815982.html)[online.com/open/news/item/Canonical-reveals-plans-to-launch-Mir-display](http://web.archive.org/web/20130306011841/http:/www.h-online.com/open/news/item/Canonical-reveals-plans-to-launch-Mir-display-server-Update-1815982.html)[server-Update-1815982.html](http://web.archive.org/web/20130306011841/http:/www.h-online.com/open/news/item/Canonical-reveals-plans-to-launch-Mir-display-server-Update-1815982.html)
- [55] Welcome to Mir. *MIR* [online]. 2015 [cit. 2015-04-19]. Dostupné z: <http://unity.ubuntu.com/mir/>
- [56] ANCELL, Robert. Mir Spec. *Ubuntu Wiki* [online]. 2014 [cit. 2015-04-19]. Dostupné z: https://wiki.ubuntu.com/Mir/Spec?action=show&redirect=MirSpec#Mir\_Project
- [57] Wayland. *Wayland* [online]. 2015 [cit. 2015-04-19]. Dostupné z: <http://wayland.freedesktop.org/>
- [58] Wayland Architecture. *Wayland* [online]. 2015 [cit. 2015-04-19]. Dostupné z: <http://wayland.freedesktop.org/architecture.html>
- [59] TIŠNOVSKÝ, Pavel. Historie vývoje GUI (5): systémy Windows 1.0 a GEM. In: *Root.cz* [online]. 2010 [cit. 2015-04-19]. Dostupné z: <http://www.root.cz/clanky/historie-vyvoje-gui-5-systemy-windows-1-0-a-gem/>
- [60] Selecting an Installation Method. *CentOS 7* [online]. 2006 [cit. 2015-04-20]. Dostupné z: https://www.centos.org/docs/5/html/Installation\_Guide-en-US/s1 installmethod.html
- [61] Instalace OS Linux: Možnosti instalace. *Domovské stránky uživatelů* [online]. 2010 [cit. 2015-04-20]. Dostupné z: [http://home.zcu.cz/~novyt/HTML/17/text.htm](http://home.zcu.cz/%7Enovyt/HTML/17/text.htm)
- [62] POT, Justin. 5 Alternative Ways To Install Ubuntu [Linux]. In: *Make use of* [online]. 2010 [cit. 2015-04-20]. Dostupné z: [http://www.makeuseof.com/tag/5](http://www.makeuseof.com/tag/5-alternativ-ways-install-ubuntu-linux/) [alternativ-ways-install-ubuntu-linux/](http://www.makeuseof.com/tag/5-alternativ-ways-install-ubuntu-linux/)
- [63] KFL-MS. Nasazujeme Windows 7 metody nasazení, WDS (díl pátý). In: *TechNet Blog CZ, SK* [online]. 2010 [cit. 2015-04-20]. Dostupné z: [http://blogs.technet.com/b/technetczsk/archive/2010/04/12/nasazujeme-windows-](http://blogs.technet.com/b/technetczsk/archive/2010/04/12/nasazujeme-windows-7-metody-nasazeni-wds-dil-paty.aspx)[7-metody-nasazeni-wds-dil-paty.aspx](http://blogs.technet.com/b/technetczsk/archive/2010/04/12/nasazujeme-windows-7-metody-nasazeni-wds-dil-paty.aspx)
- [64] Choosing an Installation Method. MICROSOFT. *TechNet Microsoft* [online]. 2015 [cit. 2015-04-20]. Dostupné z: https://technet.microsoft.com/enus/library/cc749234%28v=ws.10%29.aspx
- [65] What are kernels and microkernels?. *Indiana University* [online]. 2013 [cit. 2015- 04-20]. Dostupné z: https://kb.iu.edu/d/agsv
- [66] JANSSEN, Cory. Monolithic Kernel. In: *Techopedia* [online]. 2015 [cit. 2015-04- 20]. Dostupné z:<http://www.techopedia.com/definition/27003/monolithic-kernel>
- [67] JANSSEN, Cory. Hybrid Kernel. In: *Techopedia* [online]. 2015 [cit. 2015-04-20]. Dostupné z:<http://www.techopedia.com/definition/27004/hybrid-kernel>
- [68] KWAYISI, Michael. Operating Systems: Features and functions. In: *Kwayisi* [online]. 2013 [cit. 2015-04-20]. Dostupné z: [http://www.kwayisi.org/writings/os](http://www.kwayisi.org/writings/os-design.html)[design.html](http://www.kwayisi.org/writings/os-design.html)
- [69] Parts of Operating System. *Teach-ICT* [online]. 2010 [cit. 2015-04-20]. Dostupné z: [http://www.teach](http://www.teach-ict.com/as_as_computing/ocr/H447/F453/3_3_1/features_of_os/miniweb/pg9.htm)[ict.com/as\\_as\\_computing/ocr/H447/F453/3\\_3\\_1/features\\_of\\_os/miniweb/pg9.htm](http://www.teach-ict.com/as_as_computing/ocr/H447/F453/3_3_1/features_of_os/miniweb/pg9.htm)
- [70] VAN VLECK, Tom. The IBM 7094 and CTSS. In: *Multicians* [online]. 2015 [cit. 2015-04-23]. Dostupné z:<http://www.multicians.org/thvv/7094.html>
- [71] S. RAYMOND, Eric. Multics. *The Jargon File* [online]. 2004 [cit. 2015-04-23]. Dostupné z:<http://www.catb.org/jargon/html/M/Multics.html>
- [72] Honeywell inc history. *Funding Universe* [online]. 2003 [cit. 2015-04-23]. Dostupné z: [http://www.fundinguniverse.com/company-histories/honeywell-inc](http://www.fundinguniverse.com/company-histories/honeywell-inc-history/)[history/](http://www.fundinguniverse.com/company-histories/honeywell-inc-history/)
- [73] MCCARTHY, Shawn. New Wang PC with secure OS earns NSA's B3 security rating. In: *GCN* [online]. 1995 [cit. 2015-04-23]. Dostupné z: [http://gcn.com/Articles/1995/10/15/New-Wang-PC-with-secure-OS-earns-NSAs-](http://gcn.com/Articles/1995/10/15/New-Wang-PC-with-secure-OS-earns-NSAs-B3-security-rating.aspx)[B3-security-rating.aspx](http://gcn.com/Articles/1995/10/15/New-Wang-PC-with-secure-OS-earns-NSAs-B3-security-rating.aspx)
- [74] Multics/history. *Massachusetts Institute of Technology* [online]. 1994 [cit. 2015- 04-24]. Dostupné z:<http://web.mit.edu/srz/www/multics-history.html>
- [75] M. GERMAIN, Jack. SuperX OS Greases the Classic Linux Wheel. In: *Linux Insider* [online]. 2015 [cit. 2015-05-04]. Dostupné z: [http://www.linuxinsider.com/story/SuperX-OS-Greases-the-Classic-Linux-Wheel-](http://www.linuxinsider.com/story/SuperX-OS-Greases-the-Classic-Linux-Wheel-81938.html)[81938.html](http://www.linuxinsider.com/story/SuperX-OS-Greases-the-Classic-Linux-Wheel-81938.html)
- [76] M. GERMAIN, Jack. Ubuntu's Vivid Vervet Makes Snappy Entrance. In: *Linux Insider* [online]. 2015 [cit. 2015-05-04]. Dostupné z: [http://www.linuxinsider.com/story/Ubuntus-Vivid-Vervet-Makes-Snappy-](http://www.linuxinsider.com/story/Ubuntus-Vivid-Vervet-Makes-Snappy-Entrance-81961.html)[Entrance-81961.html](http://www.linuxinsider.com/story/Ubuntus-Vivid-Vervet-Makes-Snappy-Entrance-81961.html)
- [77] Dennis Ritchie. In: *Encyclopedia of World Biography* [online]. 2007 [cit. 2015-05- 04]. Dostupné z: [http://www.notablebiographies.com/supp/Supplement-Mi-](http://www.notablebiographies.com/supp/Supplement-Mi-So/Ritchie-Dennis.html)[So/Ritchie-Dennis.html](http://www.notablebiographies.com/supp/Supplement-Mi-So/Ritchie-Dennis.html)
- [78] VAN VLECK, Tom. Kenneth Lane Thompson. In: *A.M. Turning Award* [online]. 2006 [cit. 2015-05-04]. Dostupné z: [http://amturing.acm.org/award\\_winners/thompson\\_4588371.cfm](http://amturing.acm.org/award_winners/thompson_4588371.cfm)
- [79] TIŠNOVSKÝ, Pavel. 2013. Historie vývoje GUI (5): systémy Windows 1.0 a GEM. *Root.cz* [online]. [cit. 2015-05-06]. Dostupné z: <http://www.root.cz/clanky/historie-vyvoje-gui-5-systemy-windows-1-0-a-gem/>
- [80] STAHIE, Silviu. 2015. Ubuntu 15.04 (Vivid Vervet) Release Date Revealed. *Softpedia* [online]. [cit. 2015-05-06]. Dostupné z: [http://news.softpedia.com/news/Ubuntu-15-04-Vivid-Vervet-Release-Date-](http://news.softpedia.com/news/Ubuntu-15-04-Vivid-Vervet-Release-Date-Revealed-465208.shtml)[Revealed-465208.shtml¨](http://news.softpedia.com/news/Ubuntu-15-04-Vivid-Vervet-Release-Date-Revealed-465208.shtml)
- [81] LÉVÉNEZ, Éric. 2013. *Levenez* [online]. [cit. 2015-05-12]. Dostupné z: http://www.levenez.com/unix/

# **SEZNAM POUŽITÝCH SYMBOLŮ A ZKRATEK**

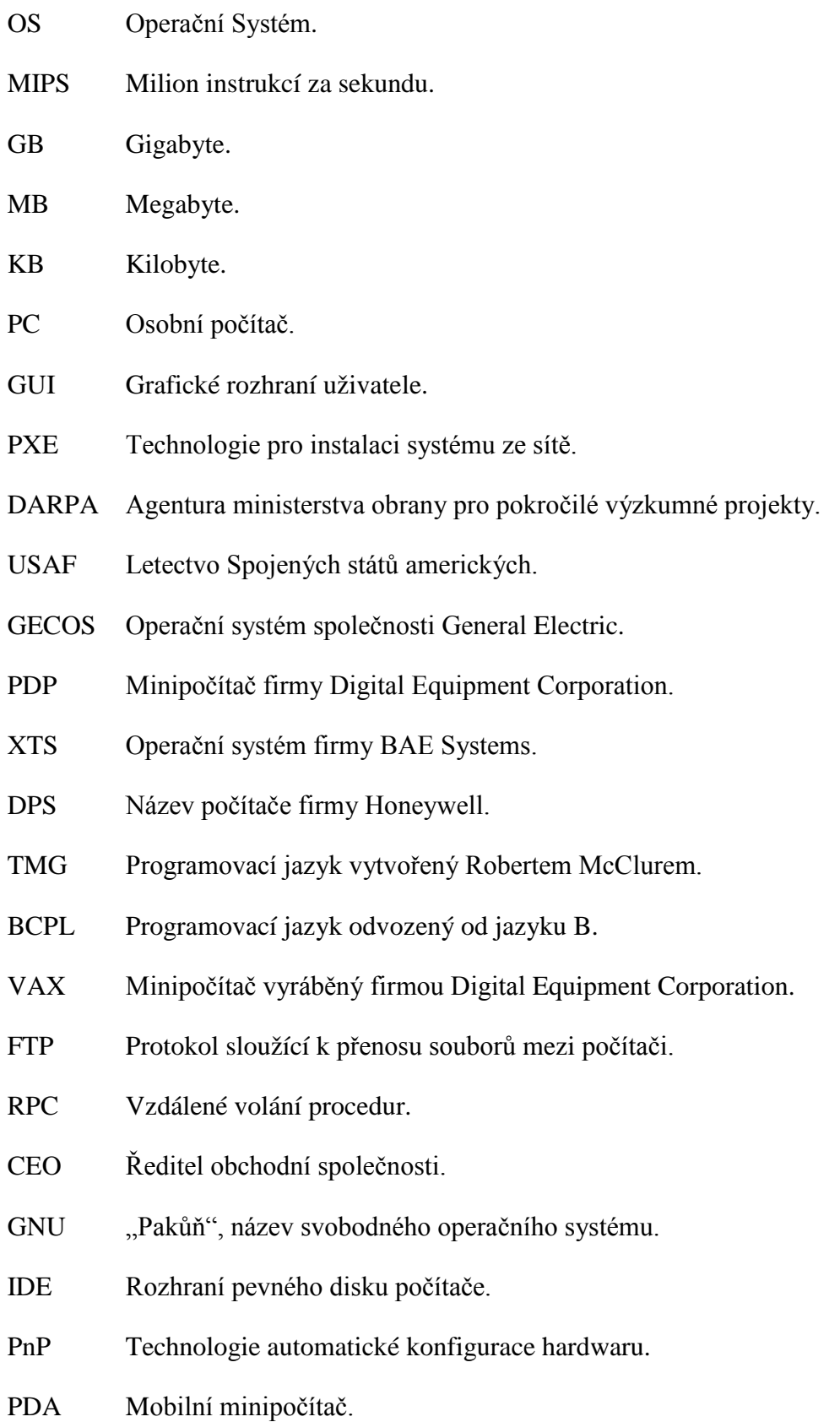

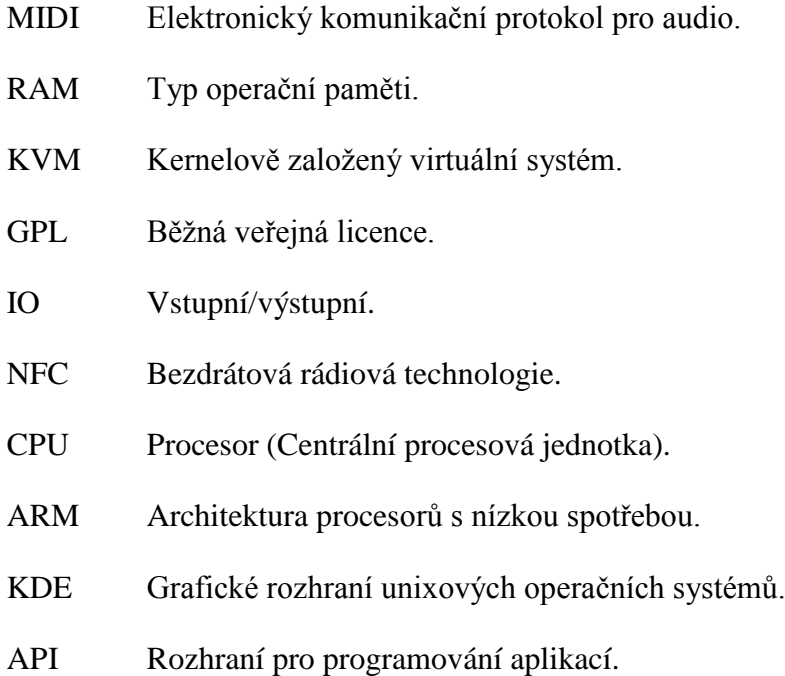

# **SEZNAM OBRÁZKŮ**

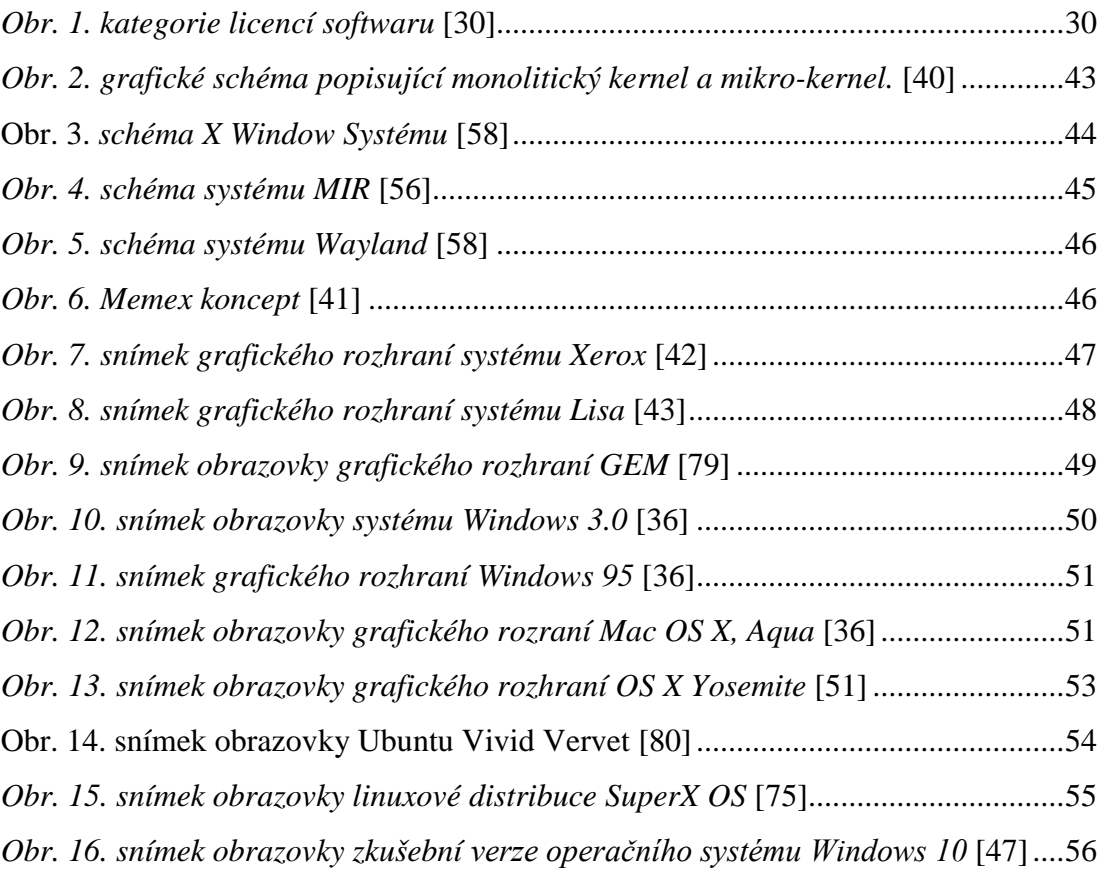

# **SEZNAM PŘÍLOH**

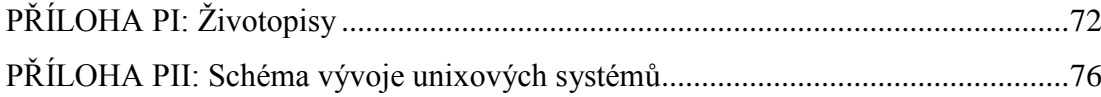

# <span id="page-71-0"></span>**PŘÍLOHA PI: ŽIVOTOPISY**

## **8.6 Dennis MacAlistair Ritchie**

Dennis MacAlistair Ritchie se narodil 9. září 1941 v New Yorku, většinu svého dětství prožil v New Jersey a s dobrými výsledky ve škole, potom pokračoval na Harvardské univerzitě. Tam studoval vědu a odnesl si bakalářský titul z fyziky. Po zúčastnění přednášky o počítačovém systému Univac 1, byl ohromen a chtěl o tomto tématu znát více. Ritchie se začal zajímat o počítače a hlavně ho zajímalo samotné programování. Při studiu na Harvardu dostal práci u MIT, kde po mnoho let spolu s ostatními vědci pomáhal vyvíjet počítačové systémy a software. [77]

V této době počítače zabíraly někdy celé místnosti a měly velmi limitovaný přístup. Když se začaly vyvíjet menší desktopové počítače, které neměly nijak skvělý operační systém, Ritchie se rozhodl, že je potřeba jeden naprogramovat. Ve spolupráci s jeho kolegy, studenty a soukromými společnostmi začal Ritchie vyvíjet operační systém, který by dokázal zvládnout až 1000 uživatelů najednou a běžet 24 hodin denně. Po skončení tohoto projektu dostal Ritchie práci v Bell Labs, kde také pracovat jeho otec. [77]

S Kůennethem Thompsonem sledovali, jak se postupem času v 70. letech staly mini-počítače více a více populárními. Věděli, že je potřeba vytvořit snadnější a uspokojivější interakci mezi počítači. K řešení tohoto problému došli až několik měsíců později, ale výsledkem bylo vytvoření operačního systém Unix. Tento systém byl relativně jednoduchý, levný a flexibilní. Díky tomuto mohl být užíván na více architekturách a podporoval množství softwaru, což předtím nebylo možné. Ritchie a jeho tým vydali Unix při veřejné události pořádané od IBM a dostalo se okamžitého úspěchu. [77]

Unix byl naspán za pomoci strojního kódu, který měl malý slovník a příliš dobře nepracoval s více počítači a jejich pamětí. Proto Ritchie skombinoval některé z vlastností starších systémů s vlastnostmi nových a přišel s novým jazykem C, který je v trochu jiné podobě stále nejužívanějším programovacím jazykem. Jeho úspěch spočívá v tom, že užívá málo syntaxů a pár instrukcí, ale je velmi strukturovaný a modulární. [77]

Během roku 1973 Ritchie a Thompson přepsali za pomocí programovacího jazyku C celý operační systém Unix. Z Bell Labs se později stalo Lucent Technologies a svůj Unix začali prodávat developerům a tak vytvořili celou novou divizi firmy. Samotný Ritchie dával kredit svého úspěchu z části faktu, že v minulosti nepracoval s počítačem a proto měl otevřenou
mysl možnostem, které ostatní neviděli. Později v roce 1990 se Ritchie stal vedoucím v Oddělení počítačového vývoje, v Luscent Technologies. V tomto postu dále psal aplikace a řídil růst vydaných operačních systémů. Během těchto let dostal Ritchie mnoho ocenění včetně ceny ACM v roce 1983 za skvělý článek na téma systémů a programovacích jazyků a IEEE Hamming medaili v roce 1988. V květnu 1999 dostal národní medaili technologií. Dnes je Ritchie hlavou Lucent Technologies a stále se snaží vyvíjet lepší a jednodušší systémy pro uživatele. [77]

## **8.7 Keneth Lane Thompson**

Keneth Lane Thompson se narodil v 4 únra, 1943 v New Orleans, Lousianě. Jeho otec byl voják z povolání a jeho rodina se často stěhovala. V roce 1965 Thompson dostudoval bakalářské studium a inženýrský titul rok poté v počítačových vědách Kalifornské Univerzity Berkeley. [78]

Po studiu pracoval s Dennisem Ritchiem ve výzkumném centru Bellových Laboratořích. V této době měli pracovníci výzkumného centra značnou volnost ve volbě svého výzkumného subjektu v počítačové teorii, programovacích jazycích a systémech. Od roku 1964 se tato skupina společně s developery MIT a GE účastnila designu a vývoje Multics TS systému. [78]

V roce 1969 Bellovy laboratoře opustily projekt Multics a skupina výzkumného centra hledala oblast, kde by uplatnila nabyté zkušenosti z předchozího projektu. To jim poskytl vývoj operačního systému Unix. Thompson začal vývoj napsáním první verze operačního systému Unix pro DEC PDP-7 za pomocí assembleru na systému GECOS. [78]

Dennis Ritchie stanovil: "Začalo to v roce 1969, když Ken Thompson objevil málo známé PDP-7 a začal vyvíjet počítačové prostředí, které se mu líbilo. Jeho práce brzo přitáhla mou pozornost a přidal jsem se k práci na jeho systému, i když většina klíčových nápadů byly jeho." [78]

Unix poskytoval uživatelům interaktivní dálkové ovládání přes terminálové stanice a sdílený souborový systém. Zdrojový kód byl poskytován spolu se systémem, a díky tomu mohli uživatelé této komunity přímo, neformálně sdílet své nápady a programy. Protože běžel Unix na relativně levném počítači, mohli s ním menší výzkumné laboratoře experimentovat.V roce 1971 výzkumná skupina Bellových Laboratoří portovala Unix na

DEC PDP-11 k podpoře textových editací pro patentovou kancelář. Kolem roku 1972 bylo už 10 unixových jednotek v AT&T. [78]

Thompson také vytvořil jazyk B založený na BCPL, který použil při re-implementaci nekernelových částí Unixu. Ritchie později vytvořil kompilátor pro jazyk C a dohromady přepsali většinu Unixu do C v roce 1973, což velmi usnadnilo další vývoj a portování na další platformy. [78]

Při druhém zasedání ACM principů operačních systémů v New Yorku roku 1973 Thompson a Ritchie představili dokument popisující jejich unixový systém. Unixový systém byl elegantní, jednoduchý, poskytující užitečné a rozšiřovatelné programovací prostředí na cenově dostupném stroji. [78]

V roce 1983 dostali Thompson a Ritchie cenu ACM A.M. a dále pokračovali ve vývojových proktech v AT&T. Nadále spolupracovali s výzkumným týmem Bell Labs a distribuovali operační systém až po pozdější 90. léta. Tento systém používal Unicode šifrovací systém, který umožňoval zobrazovat text v mnoha jazycích. Později Thompson spolu s Robem Pikem vyvinuli UTF-8 šifrovací schéma, nejvíce používané textové šifrování pro World Wide Web v roce 1992. [78]

Thompson studoval počítačové šachy s ostatníma kolegy v AT&T a spolu s Joem Condonem postavili světového šampiona v hraní šach - počítač Belle, první počítač, který dostal hodnocení mistra. V roce 2000 Thompson opustil Bell Labs a dále pracoval v Entrishpere, než dostal práci v Google, kde pracoval na programovacím jazyce Go. [78]

## **8.8 Malcolm Douglas McIlroy**

Malcolm Douglas McIlroy se narodil v roce 1932, pracoval jako matematik, inženýr a programátor. Od roku 2007 pracuje na postu speciálního profesora Počítačových Věd na Univerzitě Dartmouth. McIlroy je znám především pro svou práci na unixových pipelinech, problematice systémových komponentů a několika unixových nástrojích. [44]

McIlroy získal svůj bakalářský titul v roce 1954, v oboru inženýrské fyziky Univerzity Cornell. Doktorský titul v aplikované matematice získal od MIT v roce 1959, díky jeho práci na Výpočtu diferenciálních rovnic kuželovitých spirál. Dále učil v MIT od roku 1954 do 1958. [44]

Od roku 1958 pracoval v Bellových Laboratořích (na systému Unix) a mezi roky 1965 a 1986 byl hlavou Oddělení výzkumu výpočetních technik (na tomto oddělení se zrodil Unix) a také přednášel na Oxfordské Univerzitě. [44]

V roce 1997 odešel z Bellových Laboratoří a nyní pracuje jako profesor v oddělení počítačových věd Univerzity Dartmouth. Dostal ocenění USENIX a ocenění za softwarové nástroje. Také byl předsedou komise pro ocenění Turing, členem komise pro plánování publikací, editor komunikací ACM, žurnálu ACM a ACM transakcí programovacích jazyků a systémů. Dále je známý svou větou: "Opravdový hrdina programování je ten, který píše negativní kód." [44]

## PŘÍLOHA PII: SCHÉMA VÝVOJE UNIXOVÝCH OPERAČNÍCH SYSTÉMŮ

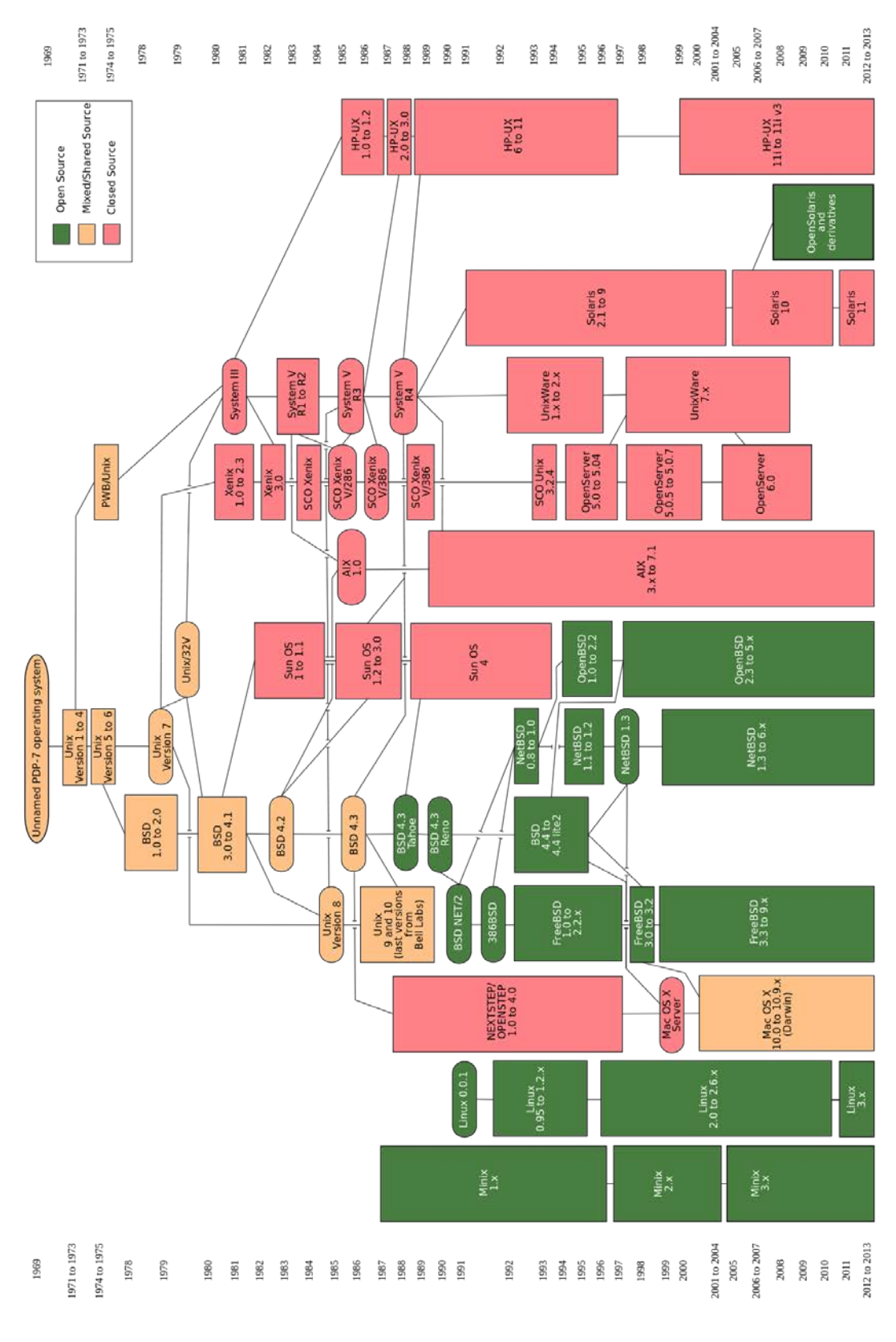